Государственное профессиональное образовательное учреждение Ярославской области Переславский колледж им. А. Невского

## ОСНОВНАЯ ПРОФЕССИОНАЛЬНАЯ ОБРАЗОВАТЕЛЬНАЯ ПРОГРАММА ПОДГОТОВКИ СПЕЦИАЛИСТОВ СРЕДНЕГО ЗВЕНА По специальности 43.02.17 Технологии индустрии красоты

Квалификация: специалист индустрии красоты Квалификация по ППКРС: нет

Форма обучения: очная Нормативный срок освоения: 2 года 10 мес. На базе основного общего образования Профиль получаемого профессионального образования: социально-экономический

Согласовано с работодателями: poccesa  $L$  $\ell$  Al. преддрияти bugga conce Reporting es должность лица, согласовавшего ППКРС OS usa MA aunyt ron ADRESS DE DIO ATINCE ФИО 9023 Popues **MEDIA «сандровна** OF DHIMIT 39 **WHIH 167** 

**YTREPX'IAIO** Лиректор коллелжа Е.В. Белова « 1 эсециября 2023 г

**Рассмотрено** Научно-метолическим советом протокол № 1 от « $31$ » 08 2023  $\Gamma.$ 

**ZATCJIL HMC .В.** Стоян

Программа подготовки специалистов среднего звена разработана на основе федерального государственного образовательного стандарта по специальности 43.02.17 Технологии индустрии красоты приказ Министерства образования и науки РФ N 775 26.08.2022 **OT**  $\Gamma$ . зарегистрированного Министерством юстиции рег. N 70281 от 29.09.2022 г. укрупненная группа профессий 43.00.00 Туризм и сервис Организация-разработчик: государственное профессиональное образовательное учреждение Ярославской области Переславский колледж им. А. Невского

Разработчики:

Заведующий кафедрой, преподаватель специальных дисциплин: Михеева К.А. преподаватели: Принев В.Ю., Кулябина И.А., Трофимова Л.В., Кавтарева М. И., Маркова С.Н., Нестерова С.В., Герасим Т.А., Малыгина С.Ю., Кесер Л.В., Кириченко Е.Е., Крючкова Л.И., Соловьева Н.В., Гончаков С.Г., Носкова Е.И., Михеева К.А., Крымская С.Н., Давыдова Н.Г., Ахапкина О. Ю., Алешин В.С., Стоян М.В.

### ЛИСТ УТВЕРЖДЕНИЯ

Программы подготовки специалистов среднего звена (рабочих программ: учебных дисциплин, программ КОС, программ ПМ, программ УП, программ ПП, ГИА) по специальности среднего профессионального образования 43.02.17 Технологии индустрии красоты Государственное профессиональное образовательное учреждение Ярославской области Переславский колледж им. А. Невского

Согласовано:

Зам.директора по УР:  $\frac{f_{\text{max}} - \text{AxankuHa O.IO.}}{f_{\text{max}}/f_{\text{max}} \cdot 2023 \text{ m}}$ 

Рассмотрено научно-методическим советом колледжа

Протокол № 1 от 31. О8 2023 г Ст. методист (2554) Кириченко Е. Е.

Рассмотрено на заседании кафедры «Сервиса и дизайна»

Протокол № 1 от « $\ell$ 1 » сентября 2023 г. Заведующий кафедрой дер Михеева К.А.

# Структура основной профессиональной образовательной программы

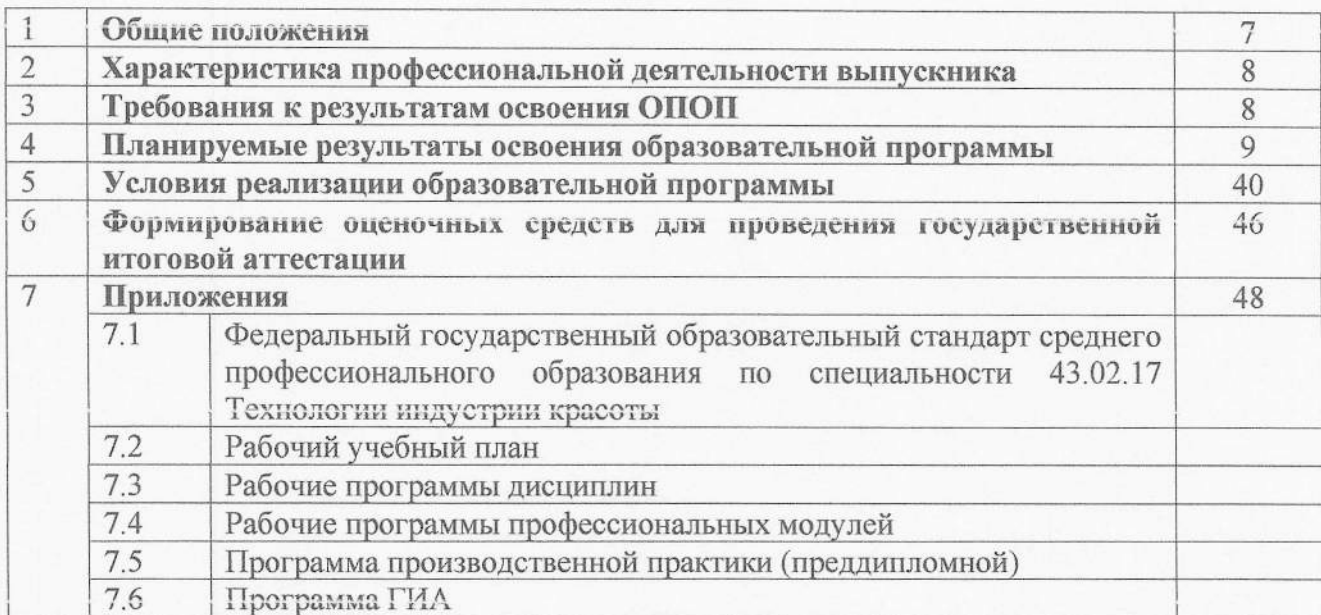

### 1. Общие положения

1.1. Настоящая примерная основная образовательная программа среднего профессионального образования (далее - ПООП СПО) по специальности 43.02.17 Технологии индустрии красоты разработана на основе федерального государственного образовательного стандарта среднего профессионального образования по специальности 43.02.17 Технологии индустрии красоты, утвержденного Приказом Минпросвещения России N 775 от 26.08.2022 (далее - ФГОС СПО).

ОПОП определяет рекомендованный объем и содержание среднего профессионального образования по специальности 43.02.17 Технологии индустрии красоты, планируемые результаты освоения образовательной программы, примерные условия образовательной деятельности.

ОПОП разработана для реализации образовательной программы на базе основного общего образования.

## 1.2. Нормативные основания для разработки ПООП:

- Федеральный закон от 29 декабря 2012 г. №273-ФЗ «Об образовании в Российской Федерации»:

- Приказ Минпросвещения России от 08 апреля 2021 г. № 153 «Об утверждении Порядка разработки примерных основных образовательных программ среднего профессионального образования, проведения их экспертизы и ведения реестра примерных основных образовательных программ среднего профессионального образования»;

- Приказ Минпросвещения России N 775 от 26.08.2022 «Об утверждении федерального государственного образовательного стандарта среднего профессионального образования по специальности 43.02.17 Технологии индустрии красоты»;

- Приказ Минобрнауки России от 14 июня 2013 г. № 464 «Об утверждении Порядка организации и осуществления образовательной деятельности по образовательным программам среднего профессионального образования»;

- Приказ Минобрнауки России от 16 августа 2013 г. № 968 «Об утверждении Порядка проведения государственной итоговой аттестации по образовательным программам среднего профессионального образования»;

- Приказ Минобрнауки России № 885, Минпросвещения России № 390 от 5 августа 2020 г. «О практической подготовке обучающихся» (вместе с «Положением о практической подготовке обучающихся».

### 1.3. Перечень сокращений, используемых в тексте ПООП:

ФГОС СПО - Федеральный государственный образовательный стандарт среднего профессионального образования;

ОПОП - основная профессиональная образовательная программа;

ОК - общие компетенции;

ПК - профессиональные компетенции;

ЛР - личностные результаты;

СГ - социально-гуманитарный цикл;

ОП - общепрофессиональный цикл;

П - профессиональный цикл;

МДК - междисциплинарный курс;

ПМ - профессиональный модуль;

ОП - общепрофессиональная дисциплина:

ДЭ - демонстрационный экзамен;

ГИА - государственная итоговая аттестация.

### 2. Общая характеристика образовательной программы

Квалификация, присваиваемая выпускникам образовательной программы: Специалист в индустрии красоты.

При разработке образовательной программы организация устанавливает направленность, которая конкретизирует содержание программы путем ориентации на виды деятельности:

- предоставление визажных услуг;

- предоставление косметических услуг;

- предоставление маникюрных и педикюрных услуг;

- предоставление парикмахерских услуг.

Получение образования по специальности 43.02.17 Технологии индустрии красоты допускается только в профессиональной образовательной организации или образовательной организации высшего образования.

Формы обучения: очная.

Объем образовательной программы, реализуемой на базе среднего общего образования по квалификации: специалист индустрии красоты - 2952 академических часа.

Объем программы  $\Pi$ <sup>O</sup> освоению программы среднего профессионального образования на базе основного общего образования с одновременным получением среднего общего образования: 4428 академических часов.

Срок получения образования по образовательной программе, реализуемой на базе основного общего образования по квалификации: специалист индустрии красоты - 2 года 10 месяцев, на базе среднего общего образования - 1 год 10 месяцев.

## 3. Характеристика профессиональной деятельности выпускника

3.1. Область профессиональной деятельности выпускников: 33 Сервис, оказание услуг населению (торговля, техническое обслуживание, ремонт, предоставление персональных услуг, услуги гостеприимства, общественное питание и пр.).

3.2 Соответствие видов деятельности профессиональным модулям и присваиваемой квалификации:

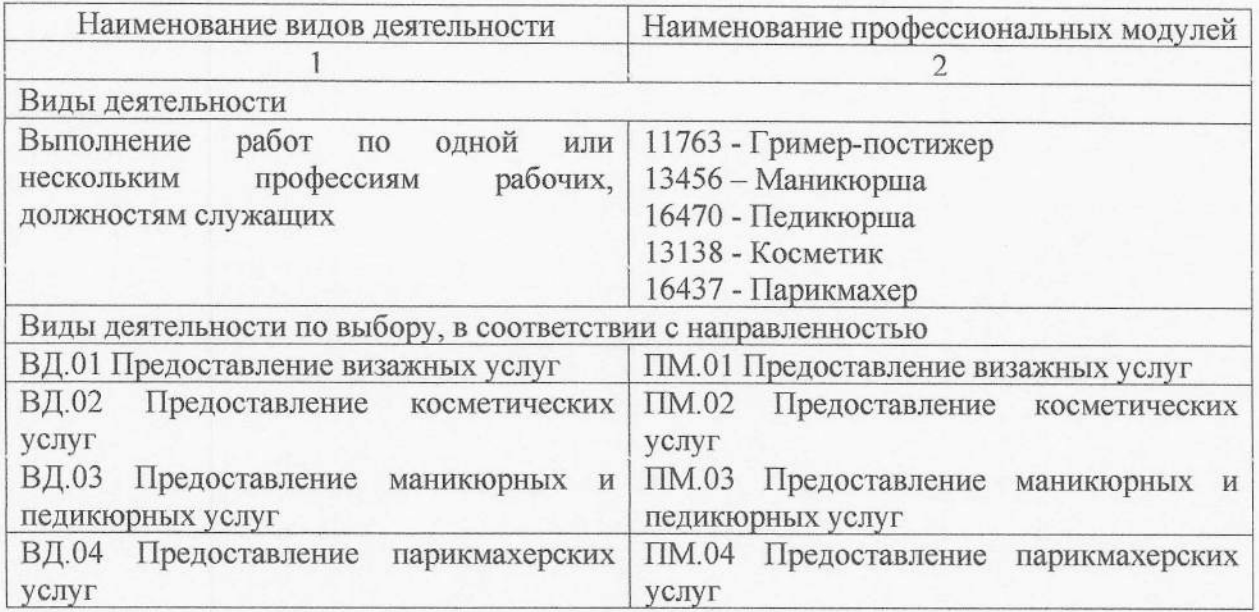

# 4. Планируемые результаты освоения образовательной программы

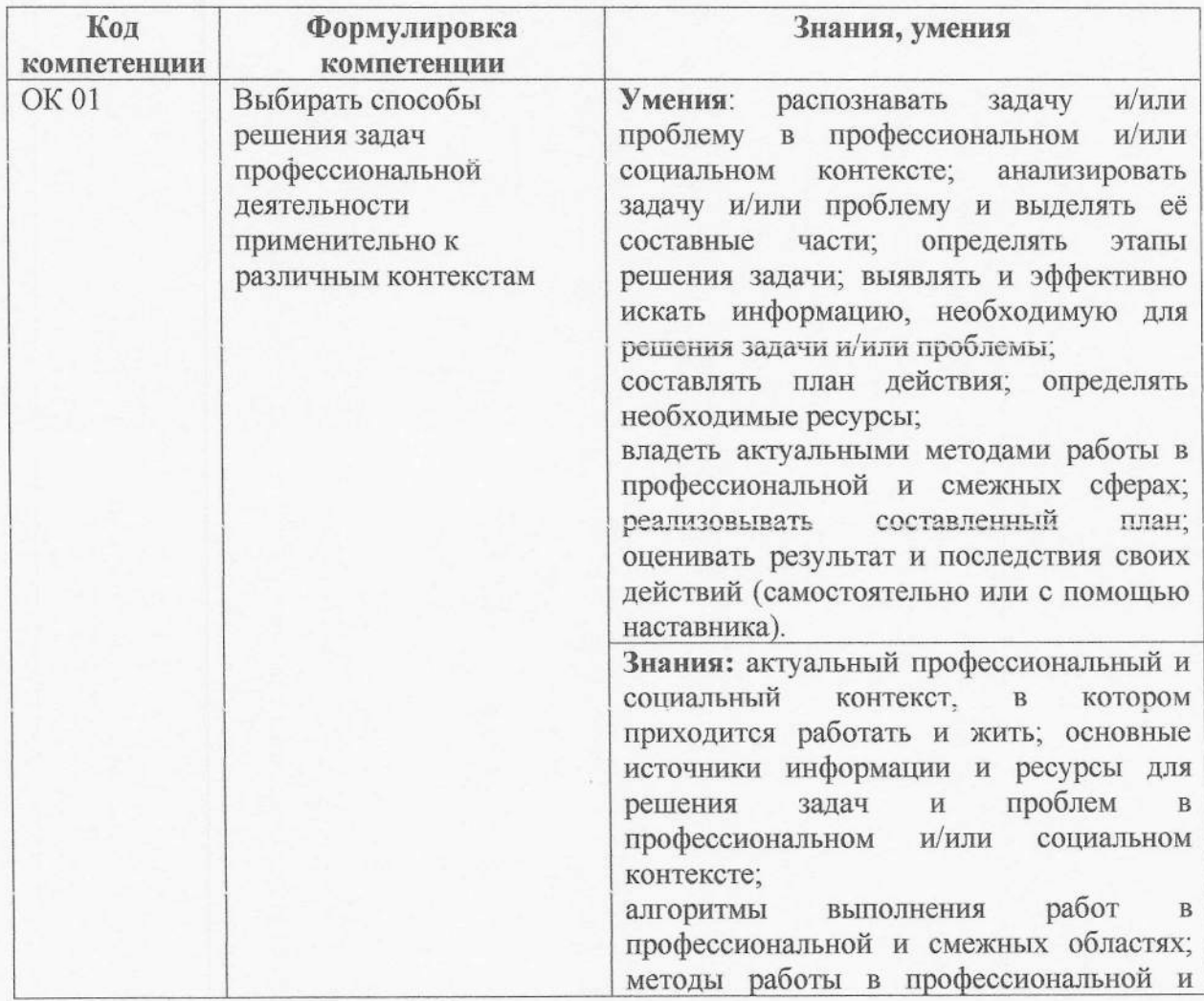

## 4.1. Общие компетенции

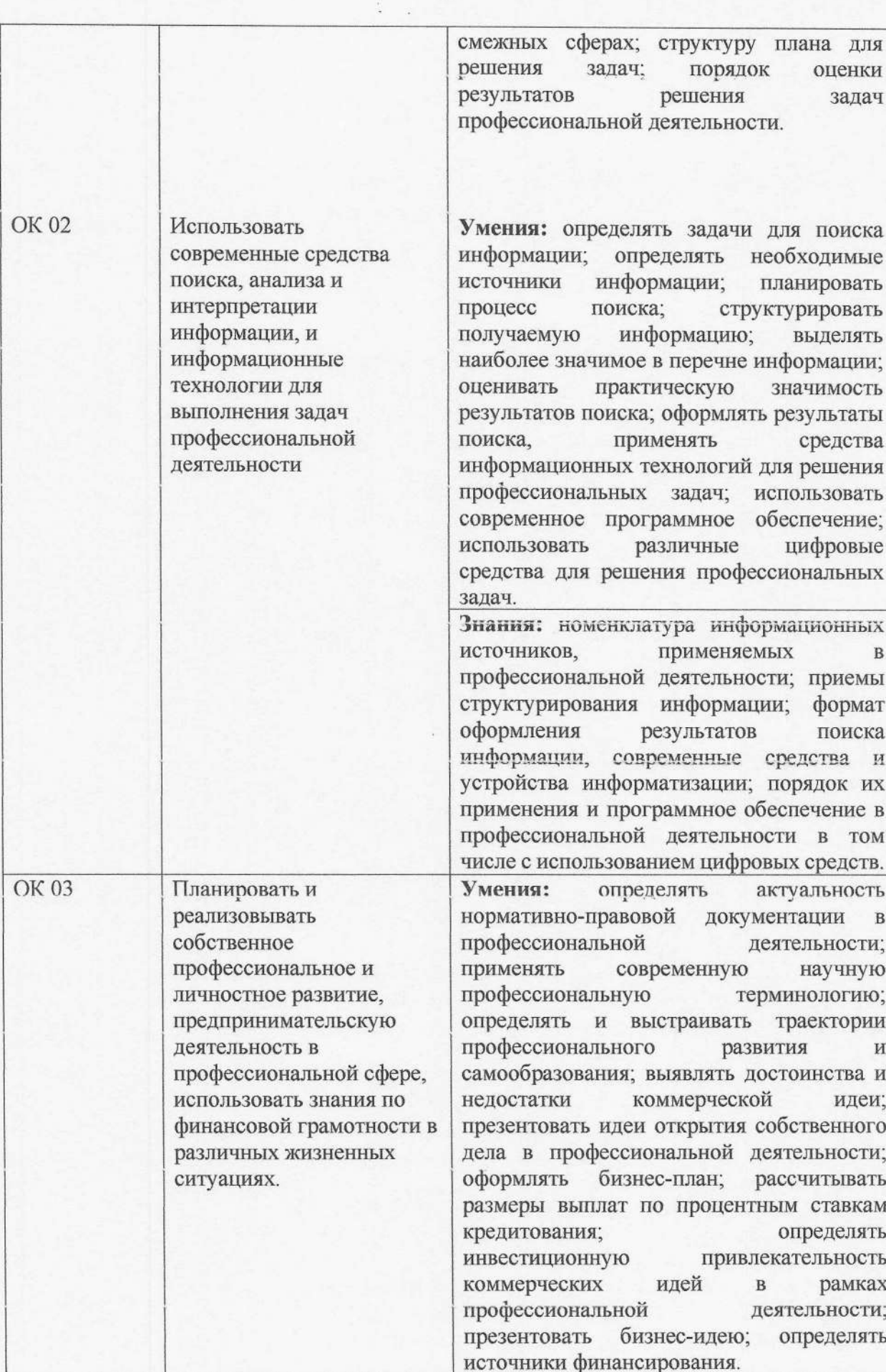

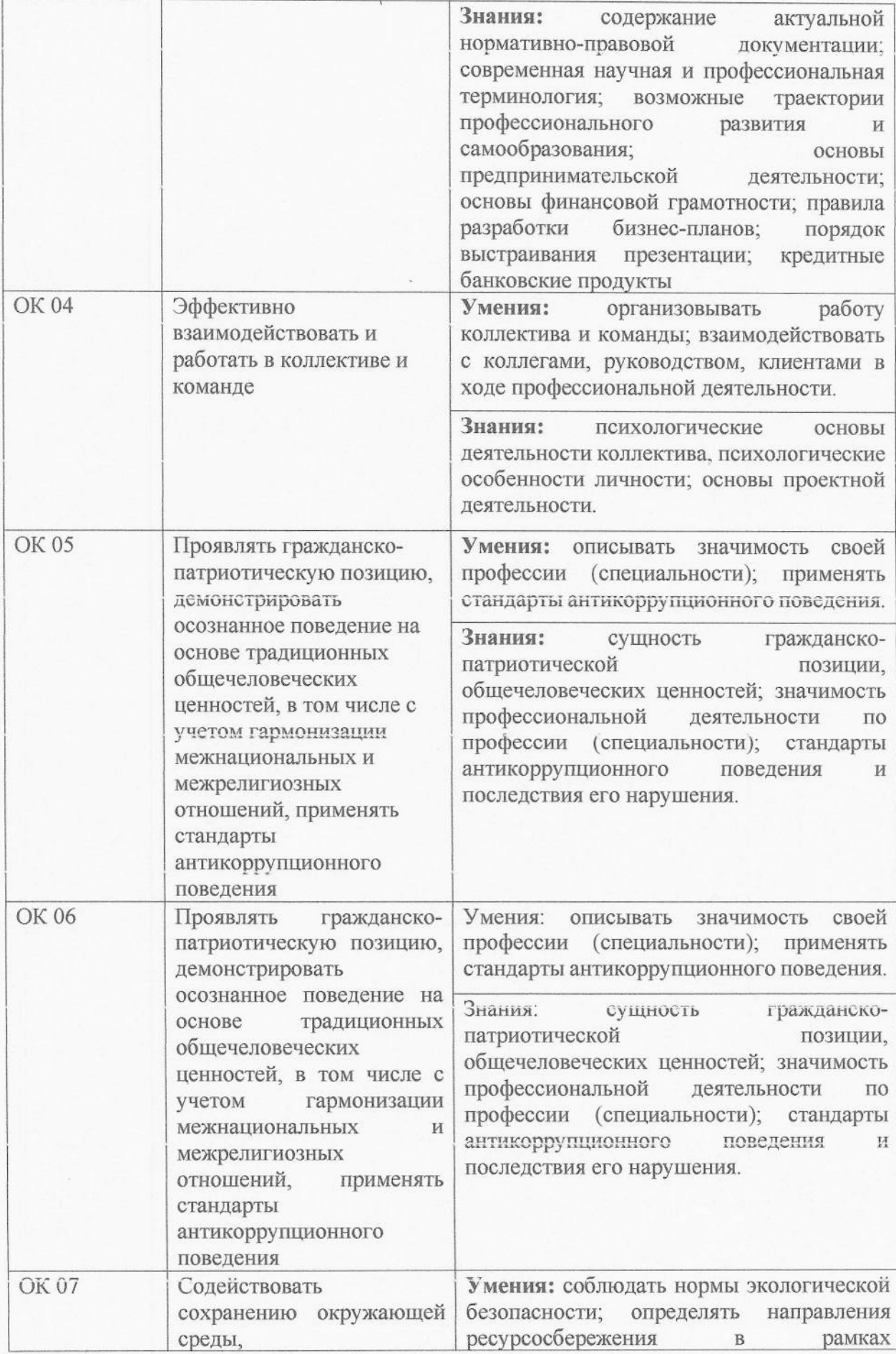

á o.

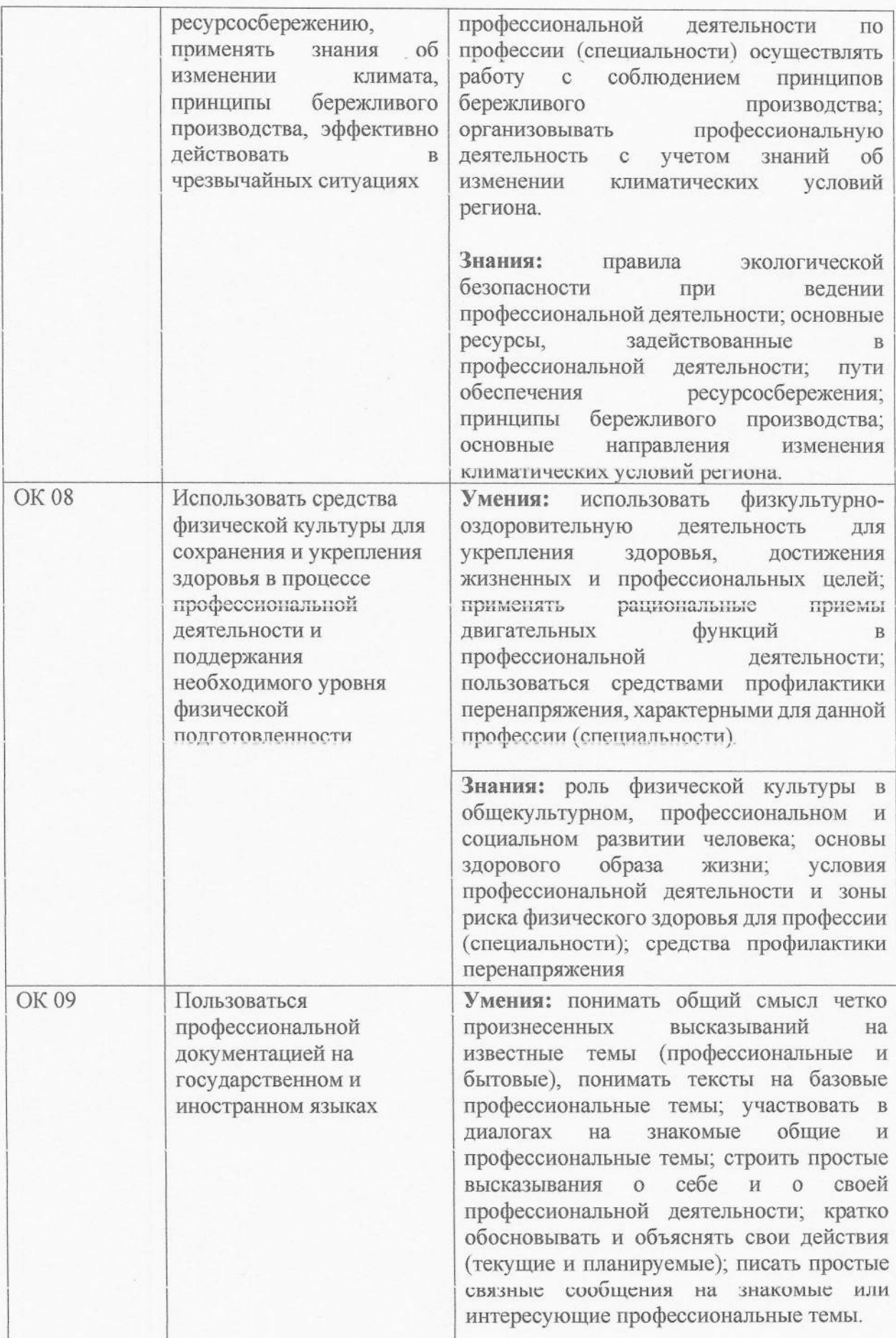

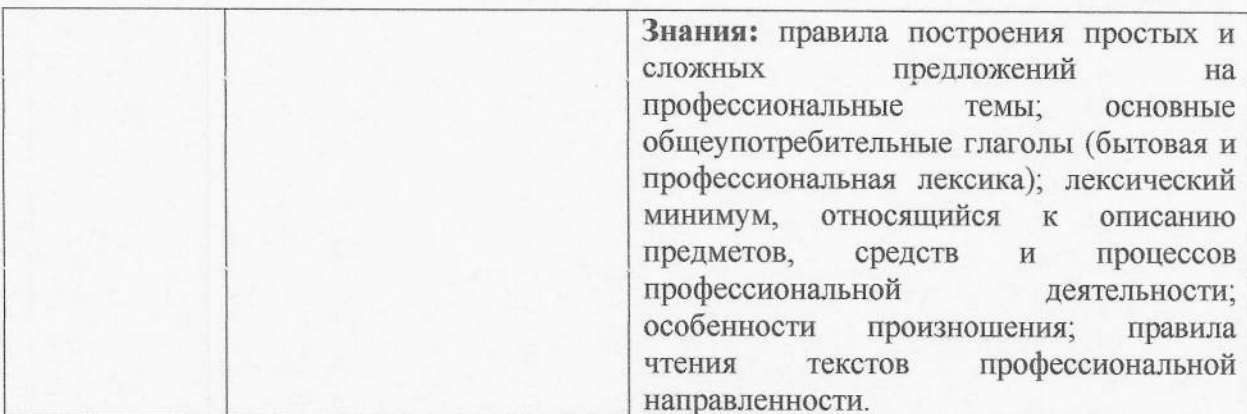

# 4.2. Профессиональные компетенции

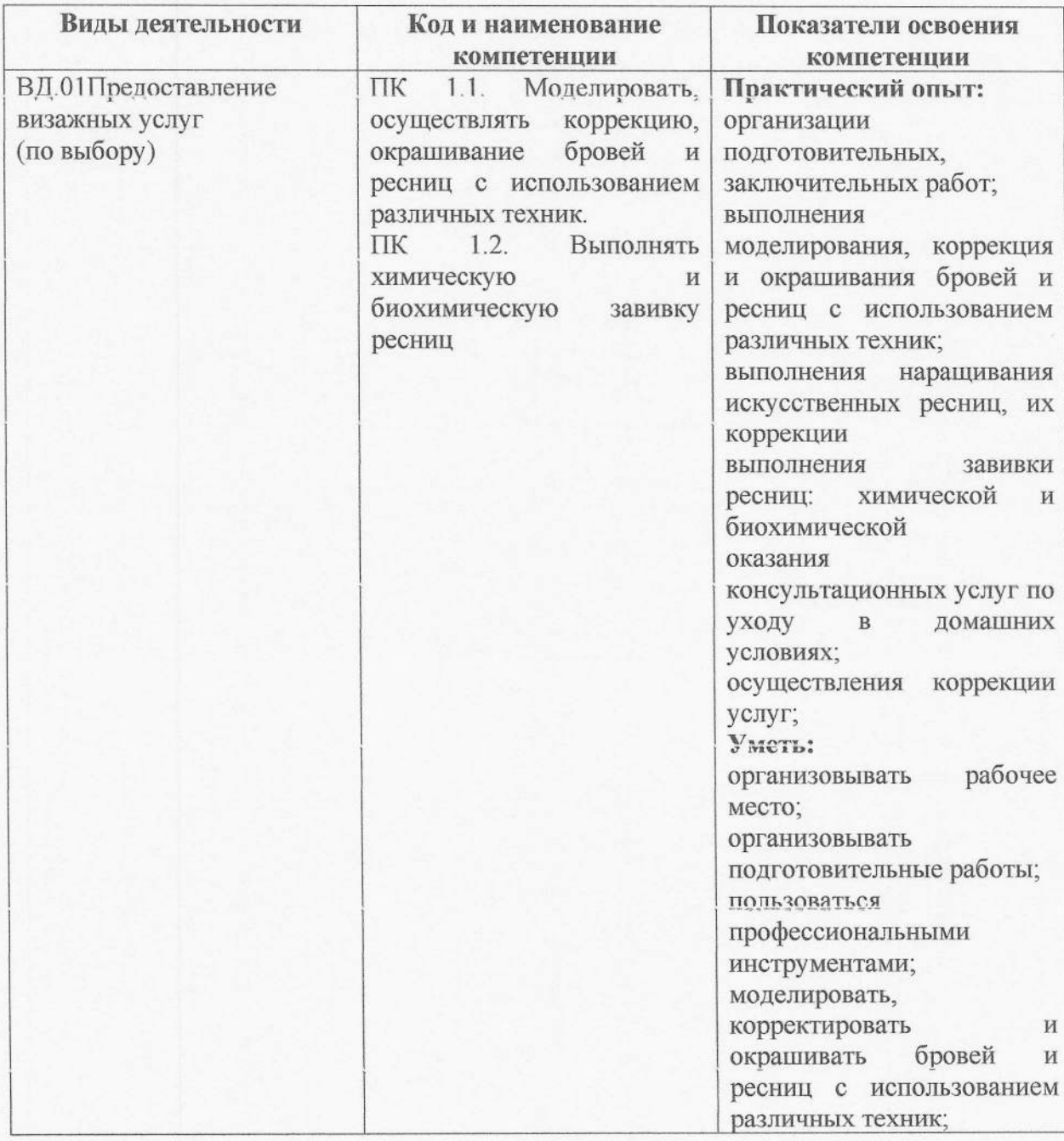

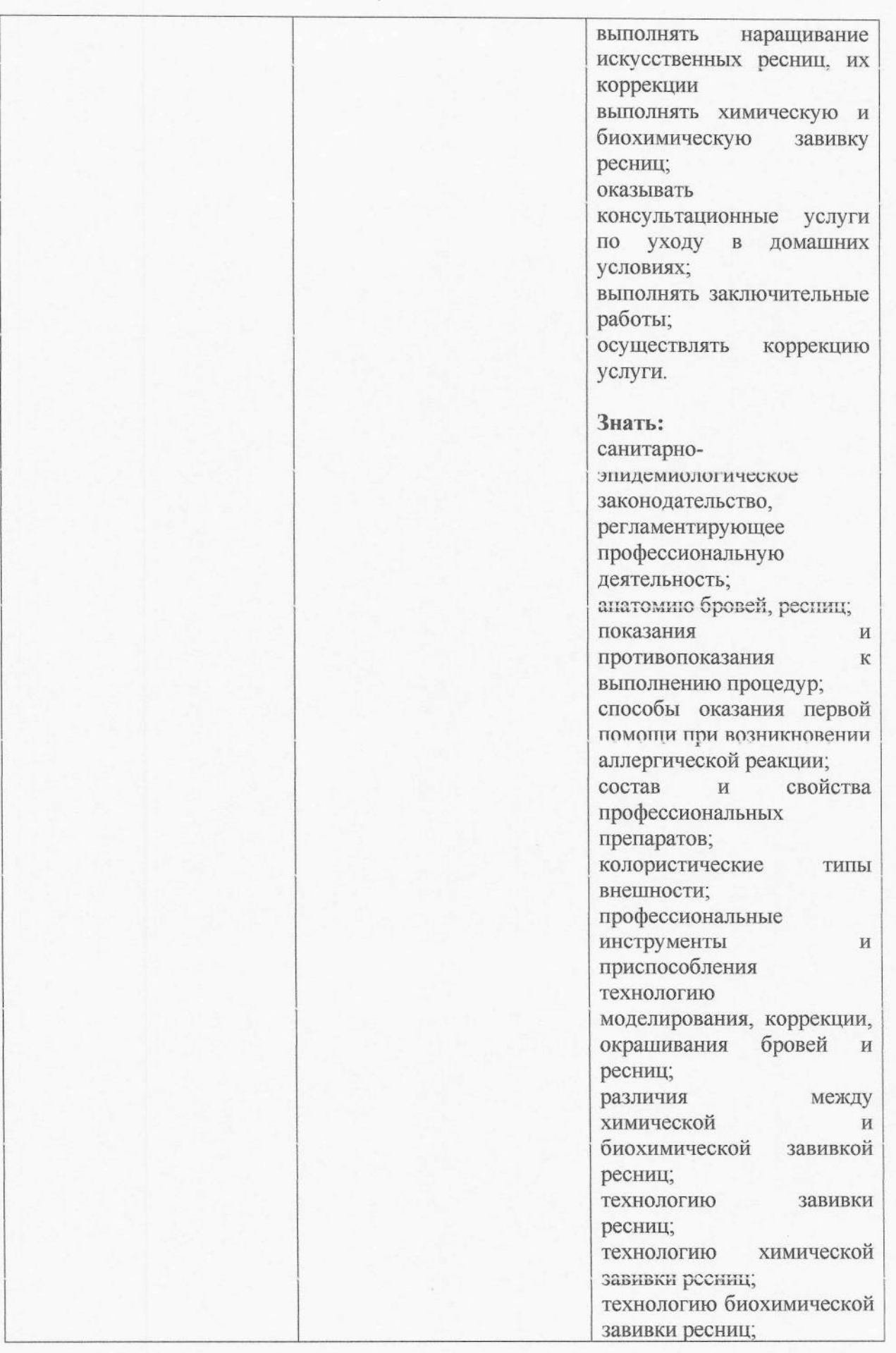

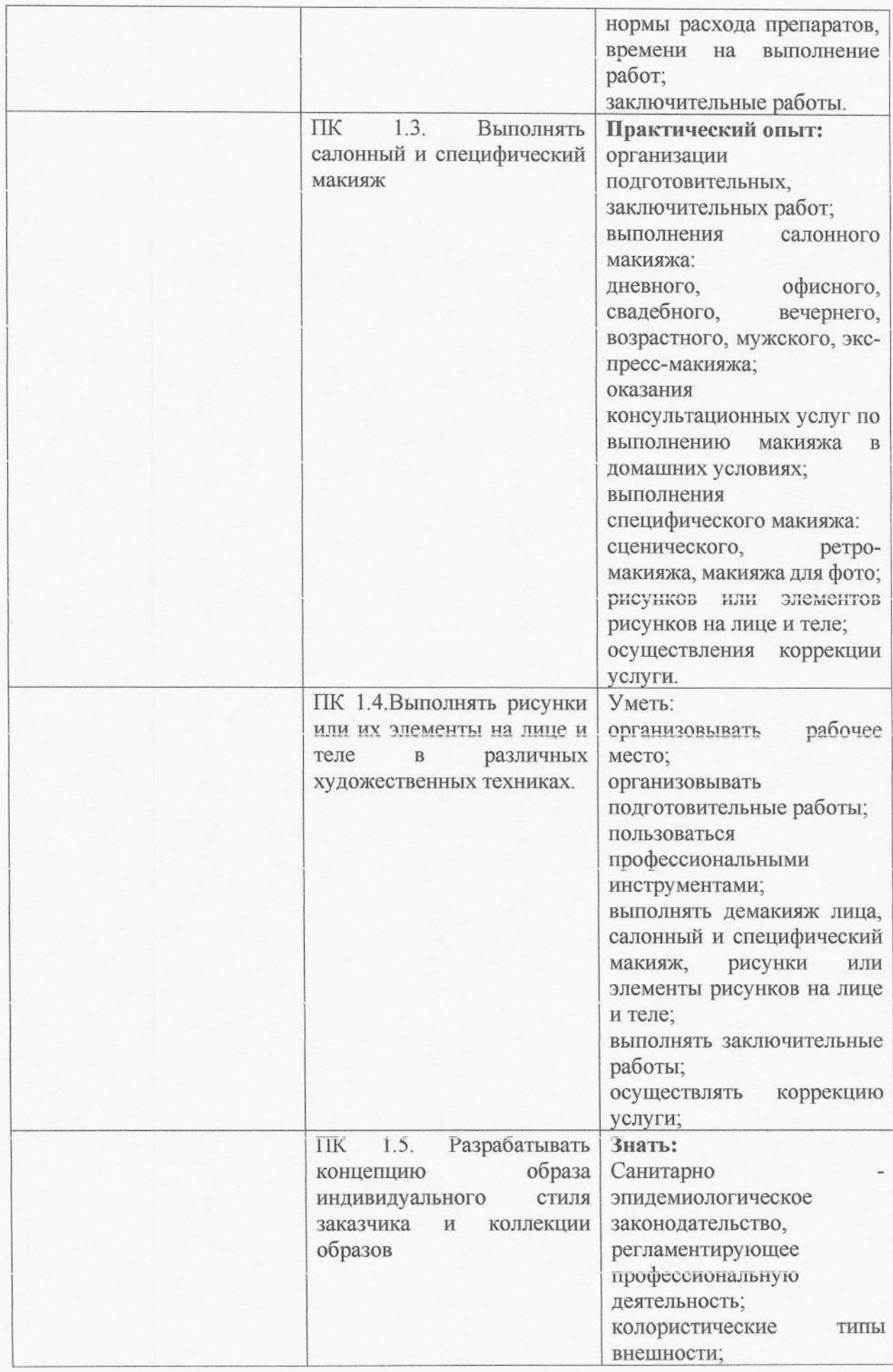

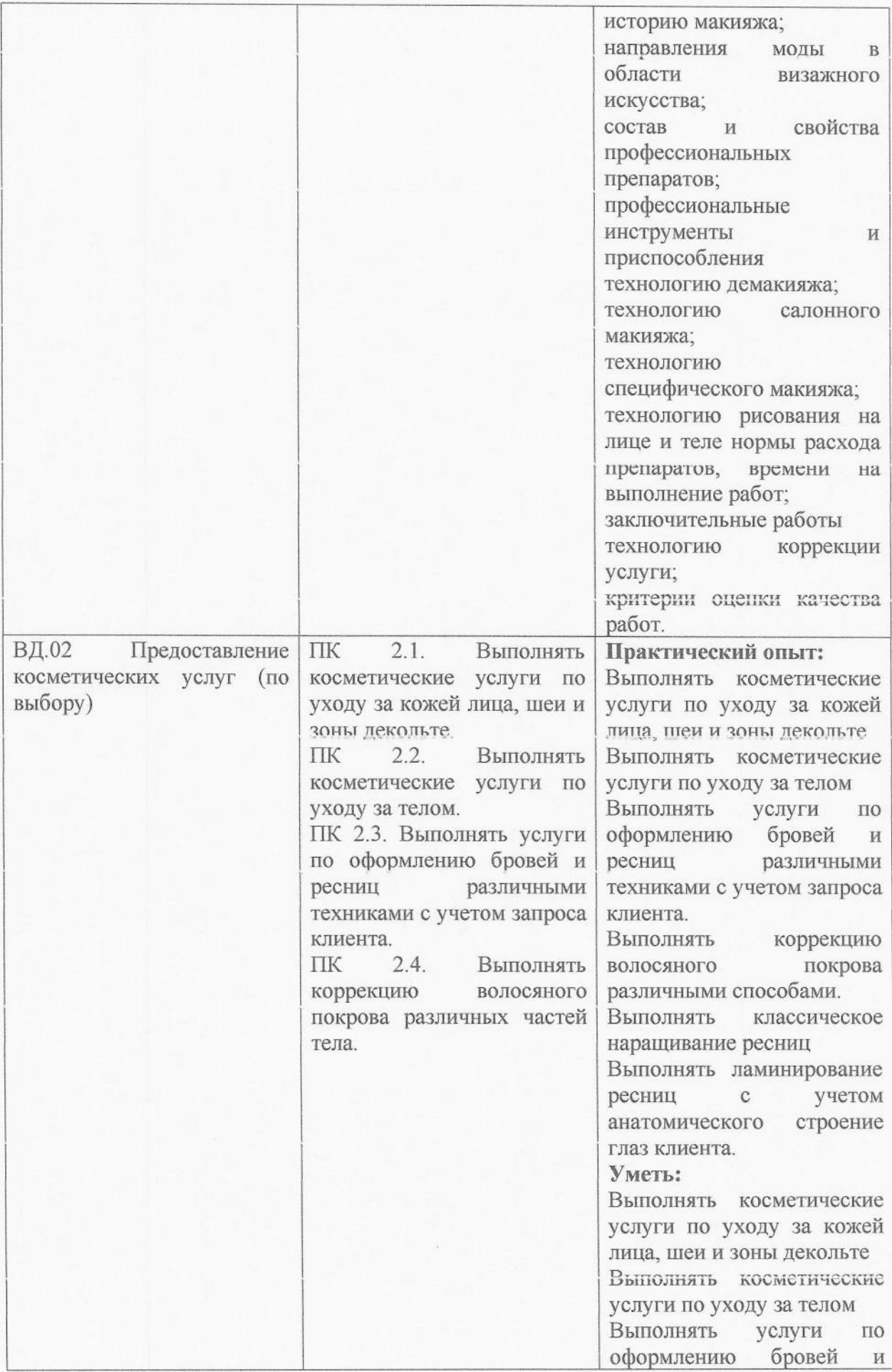

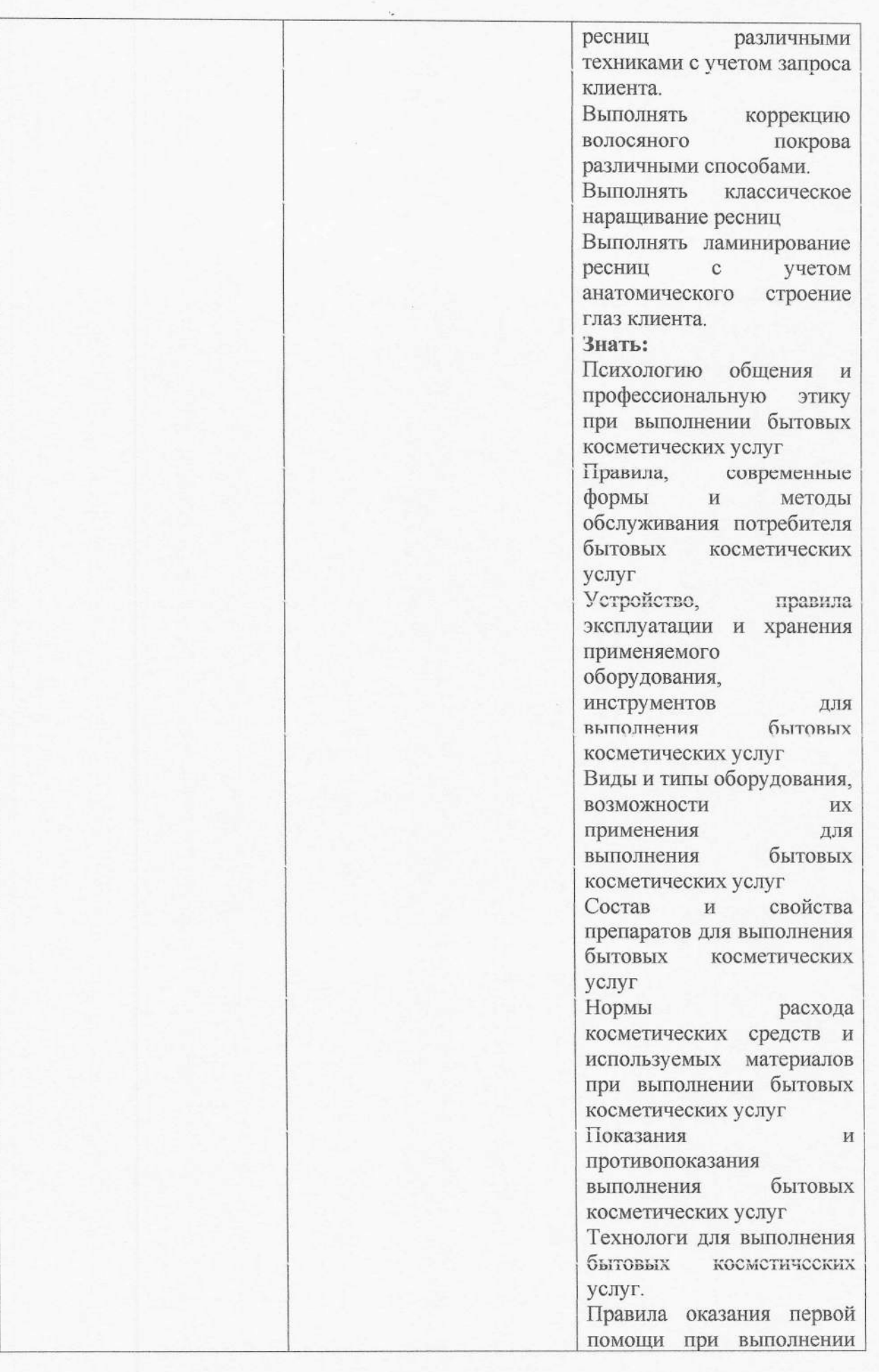

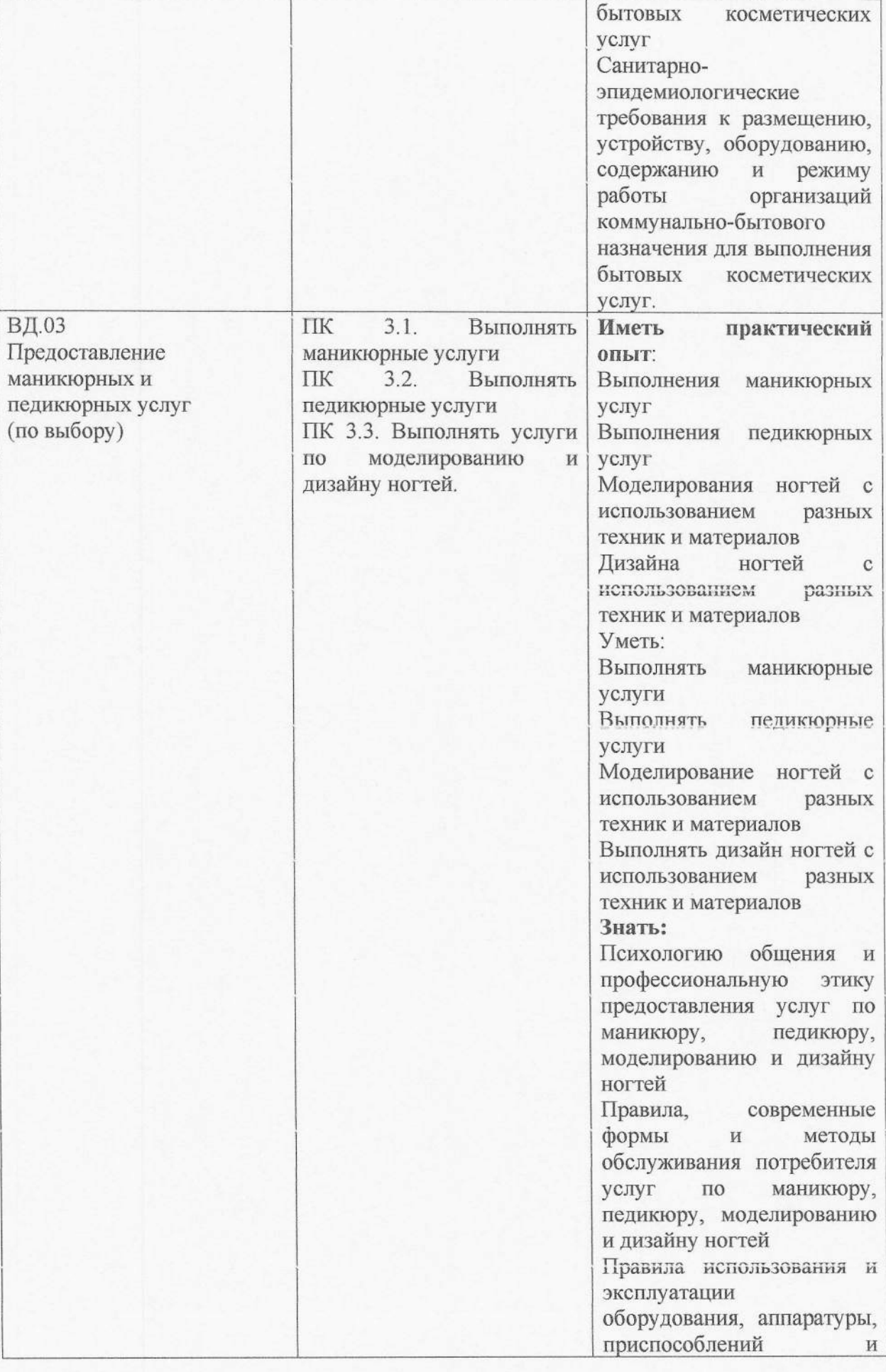

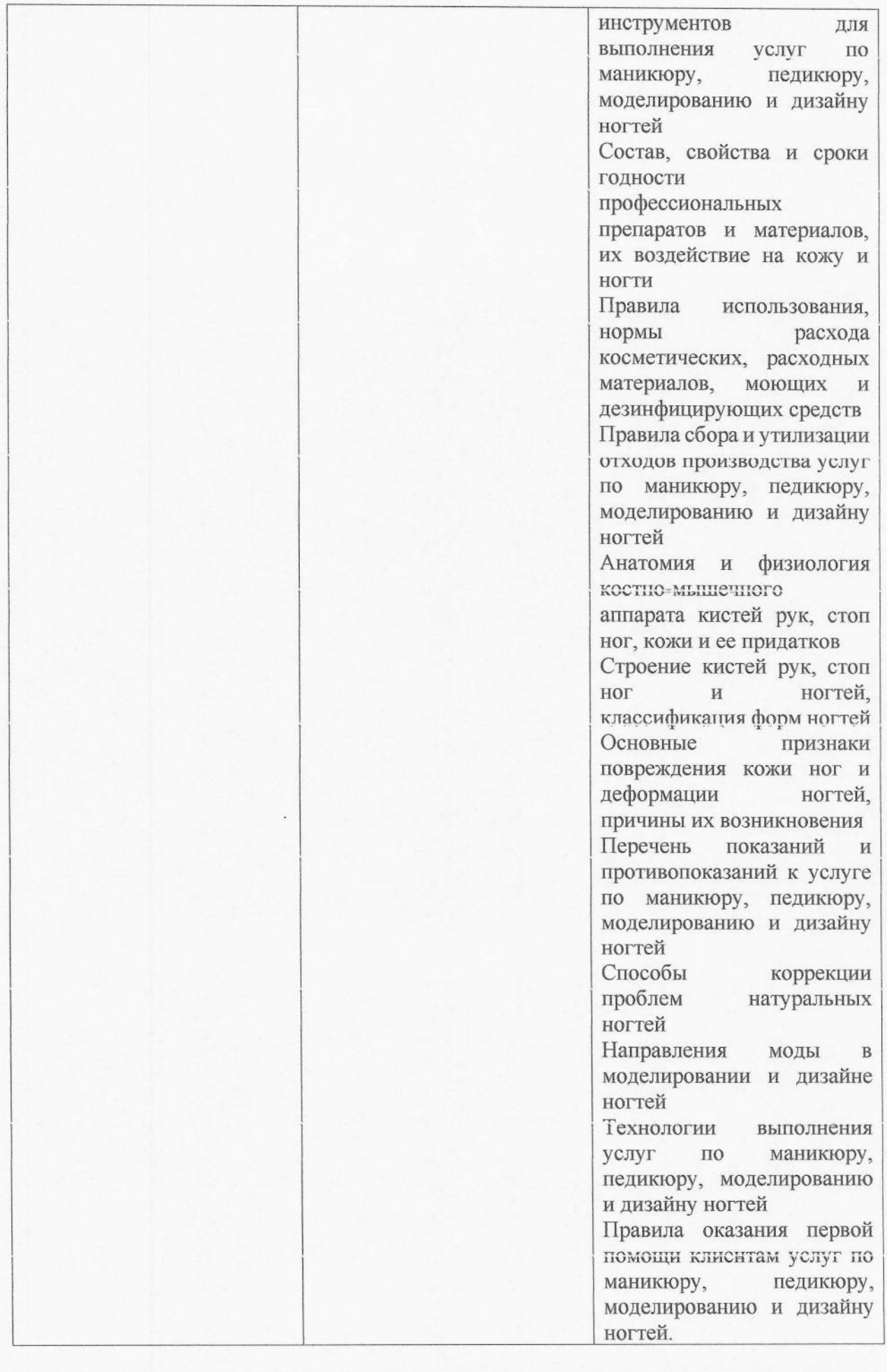

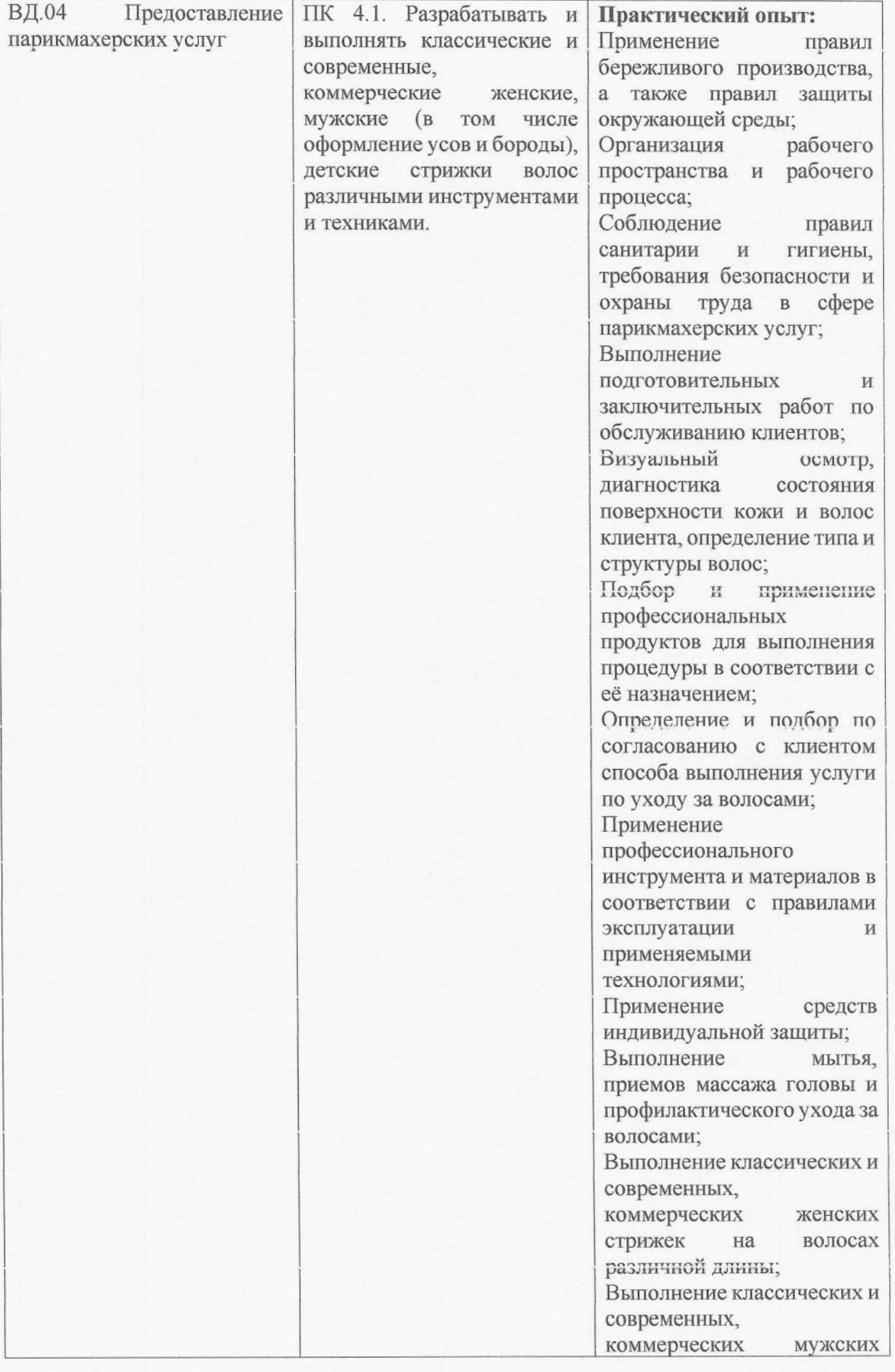

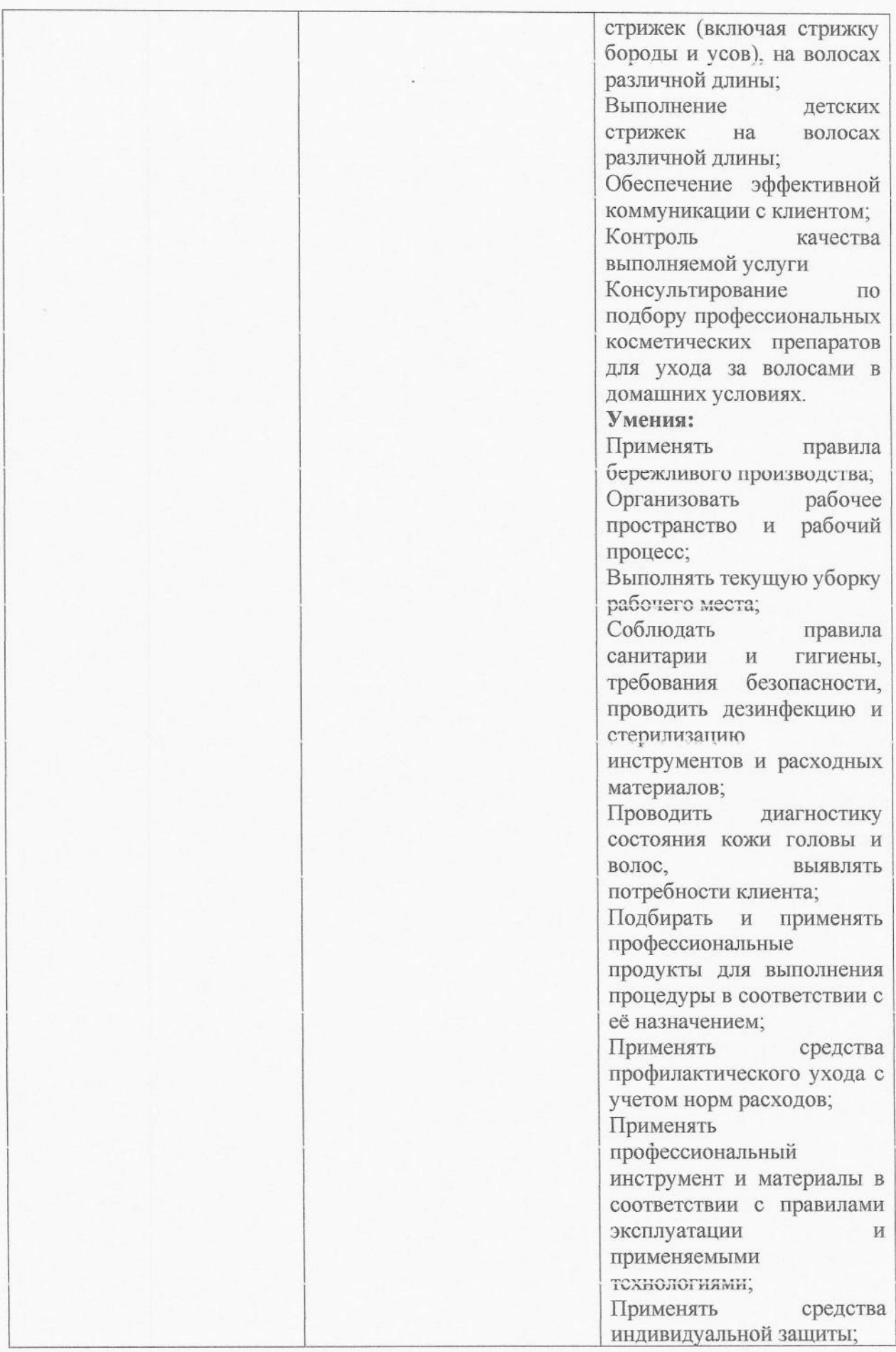

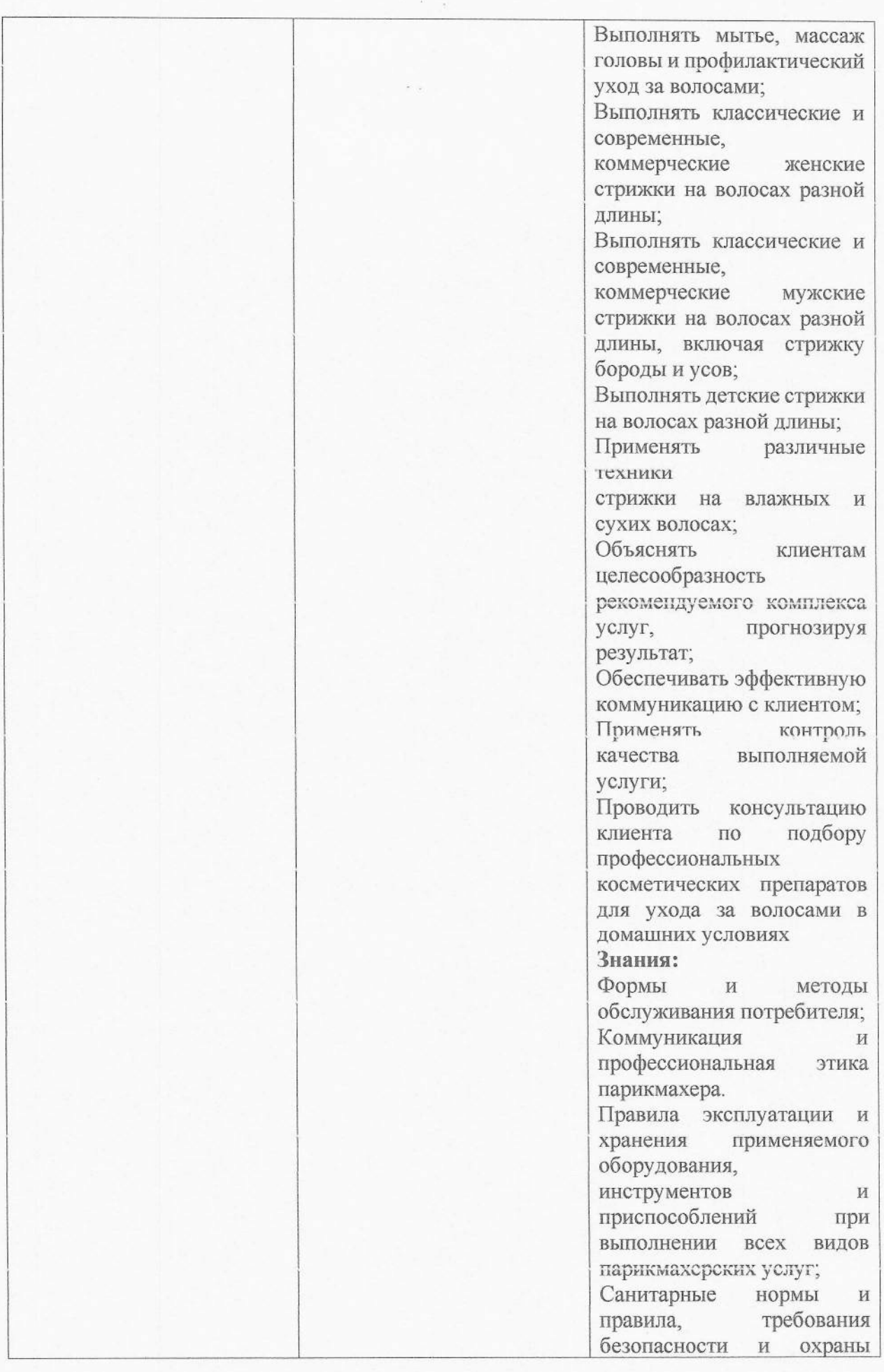

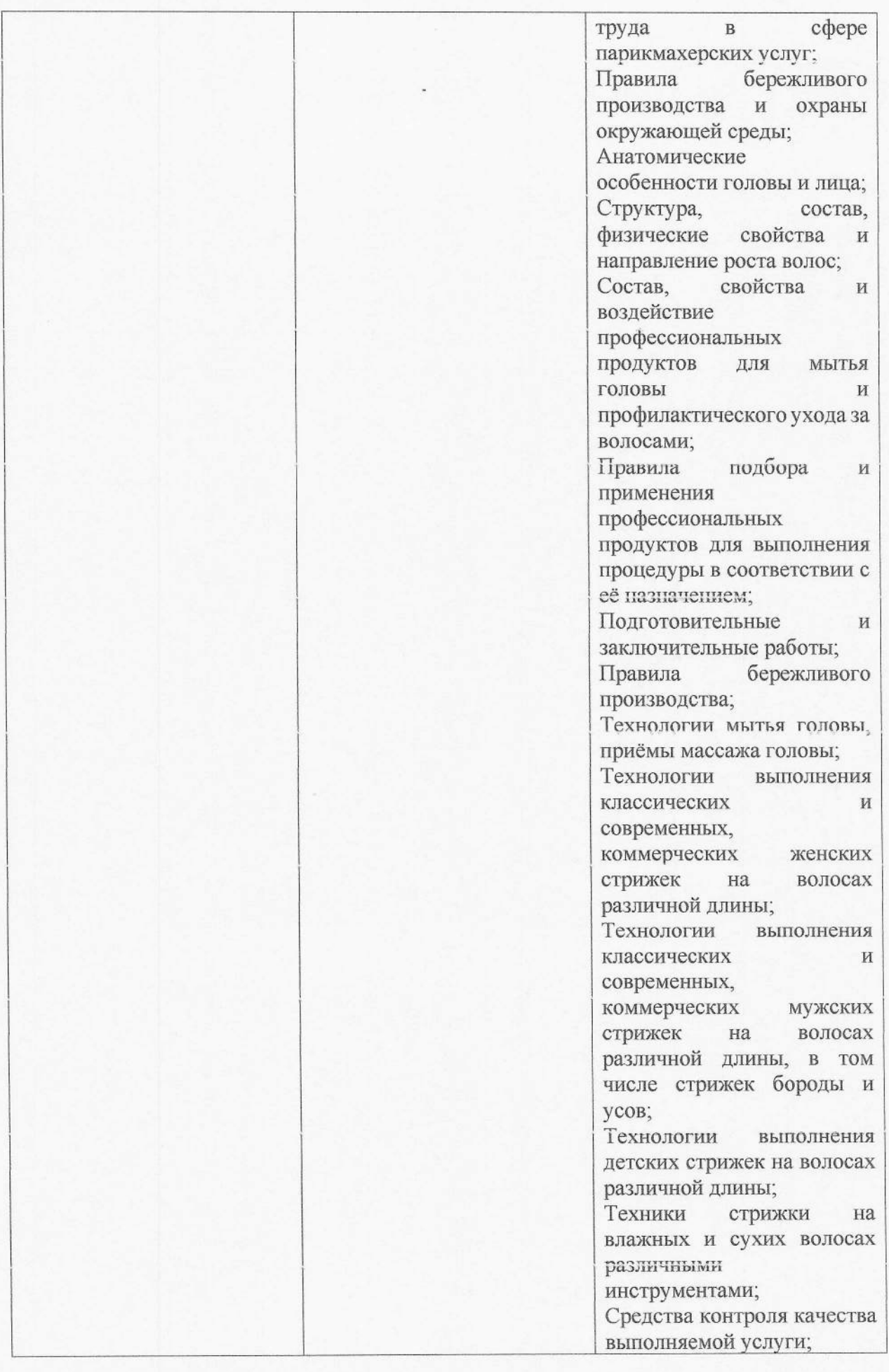

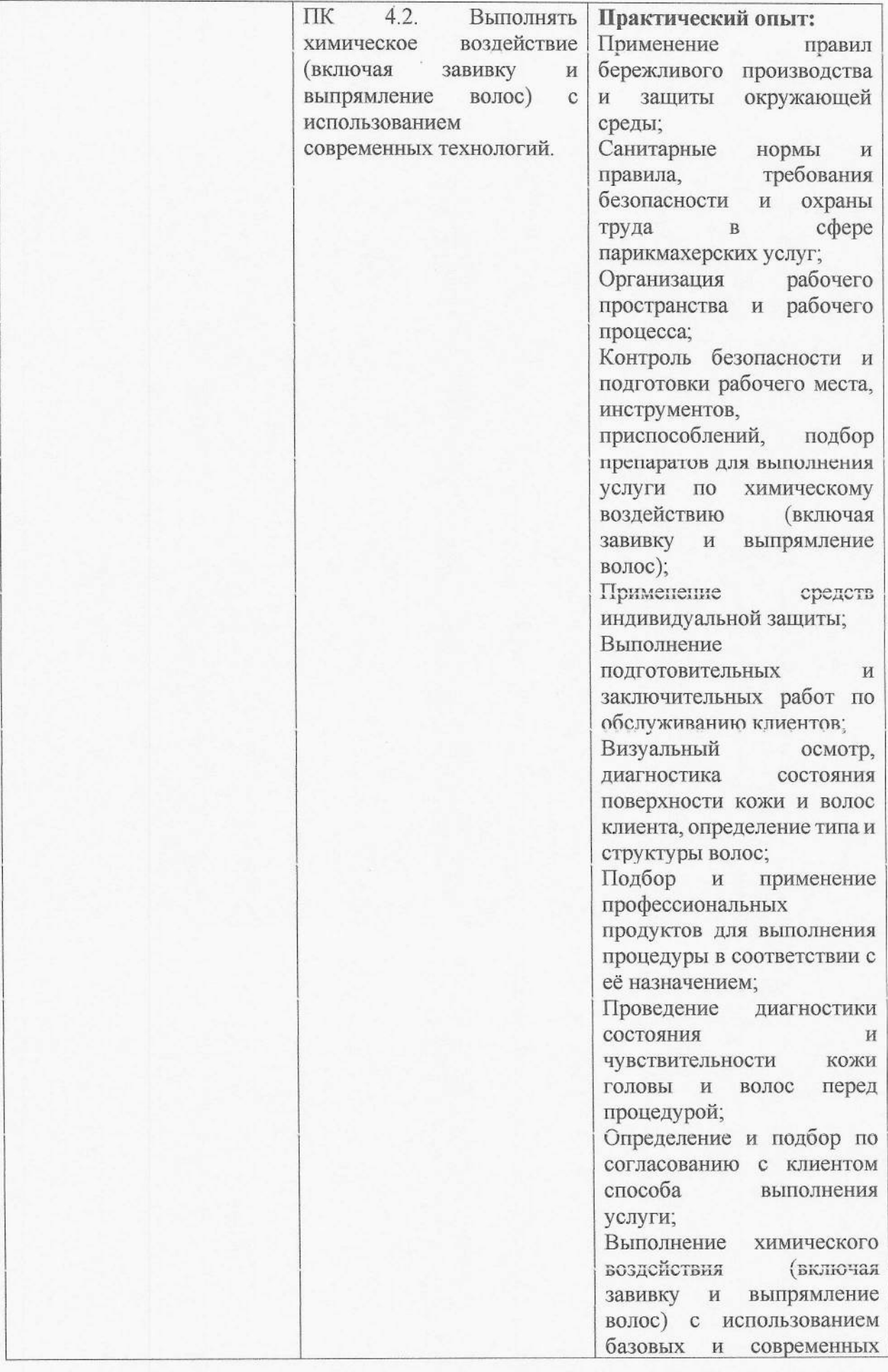

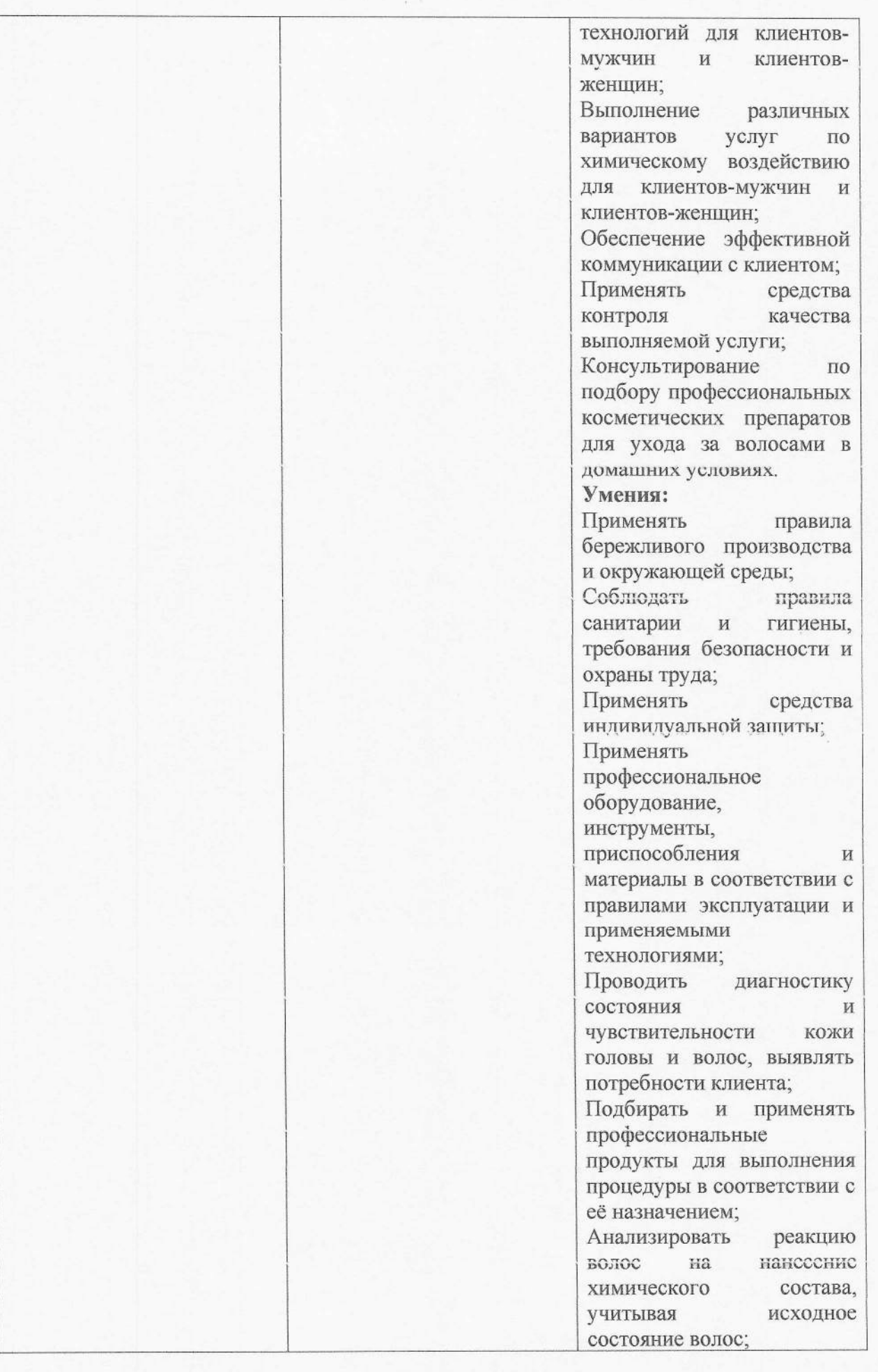

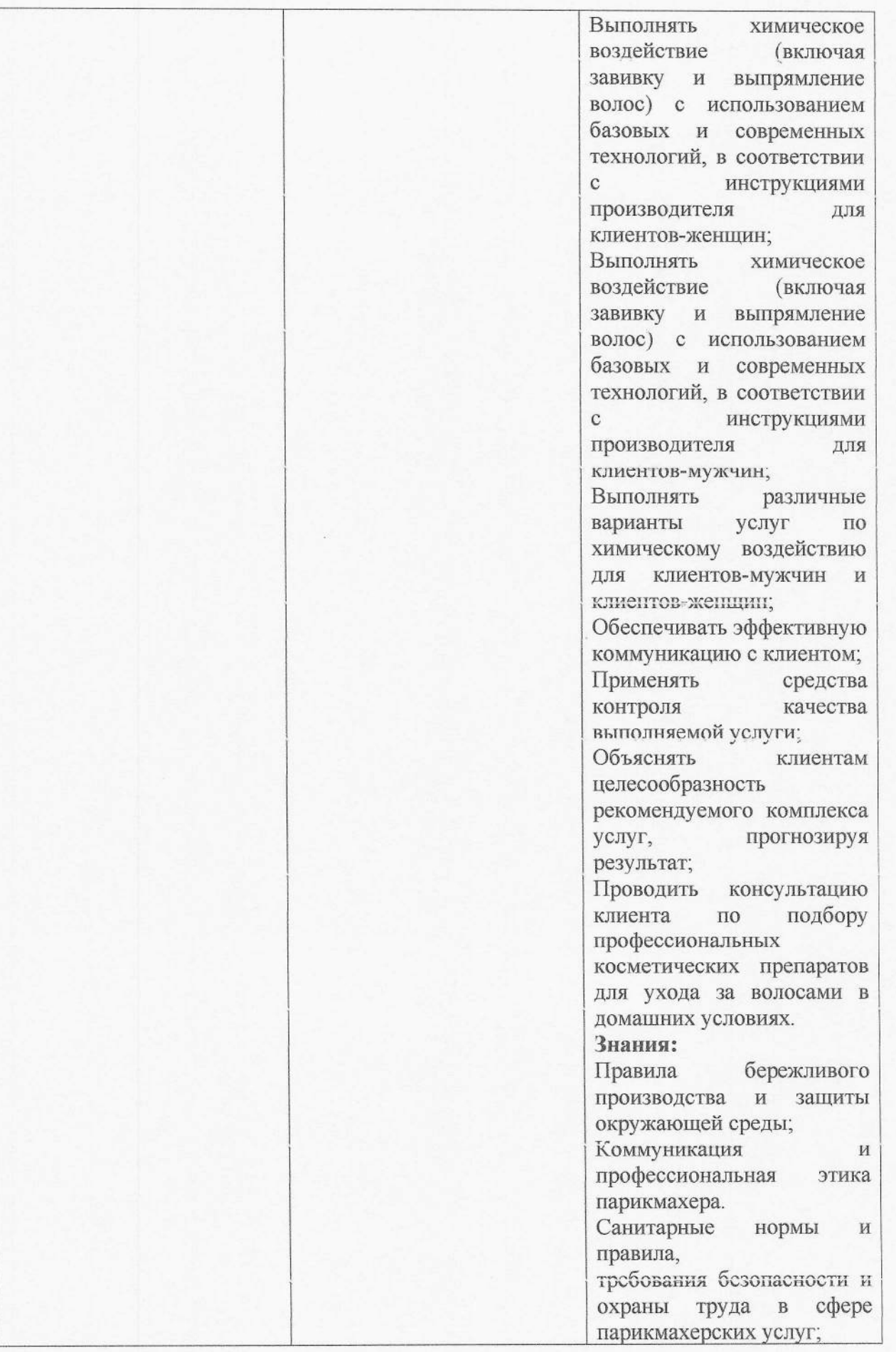

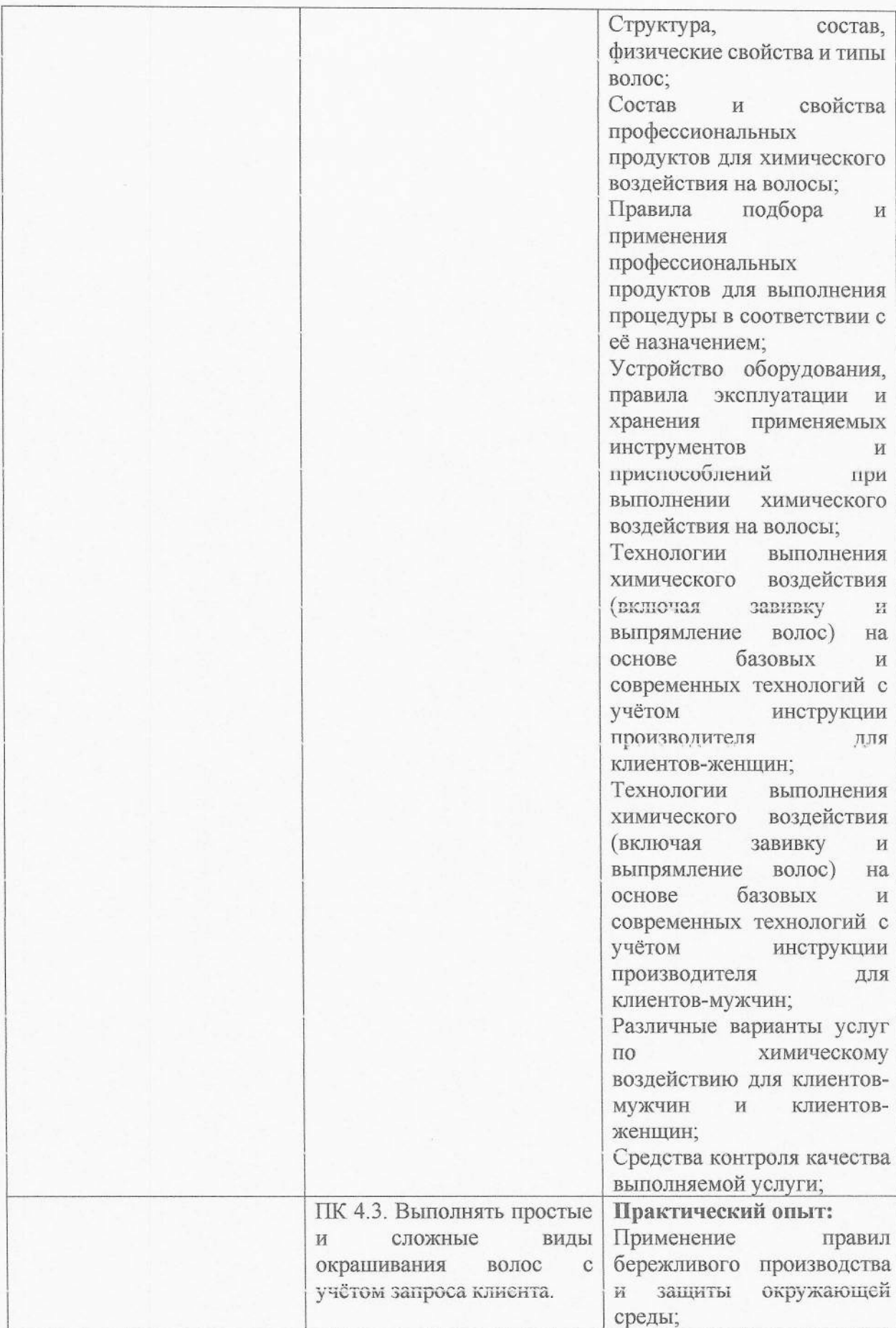

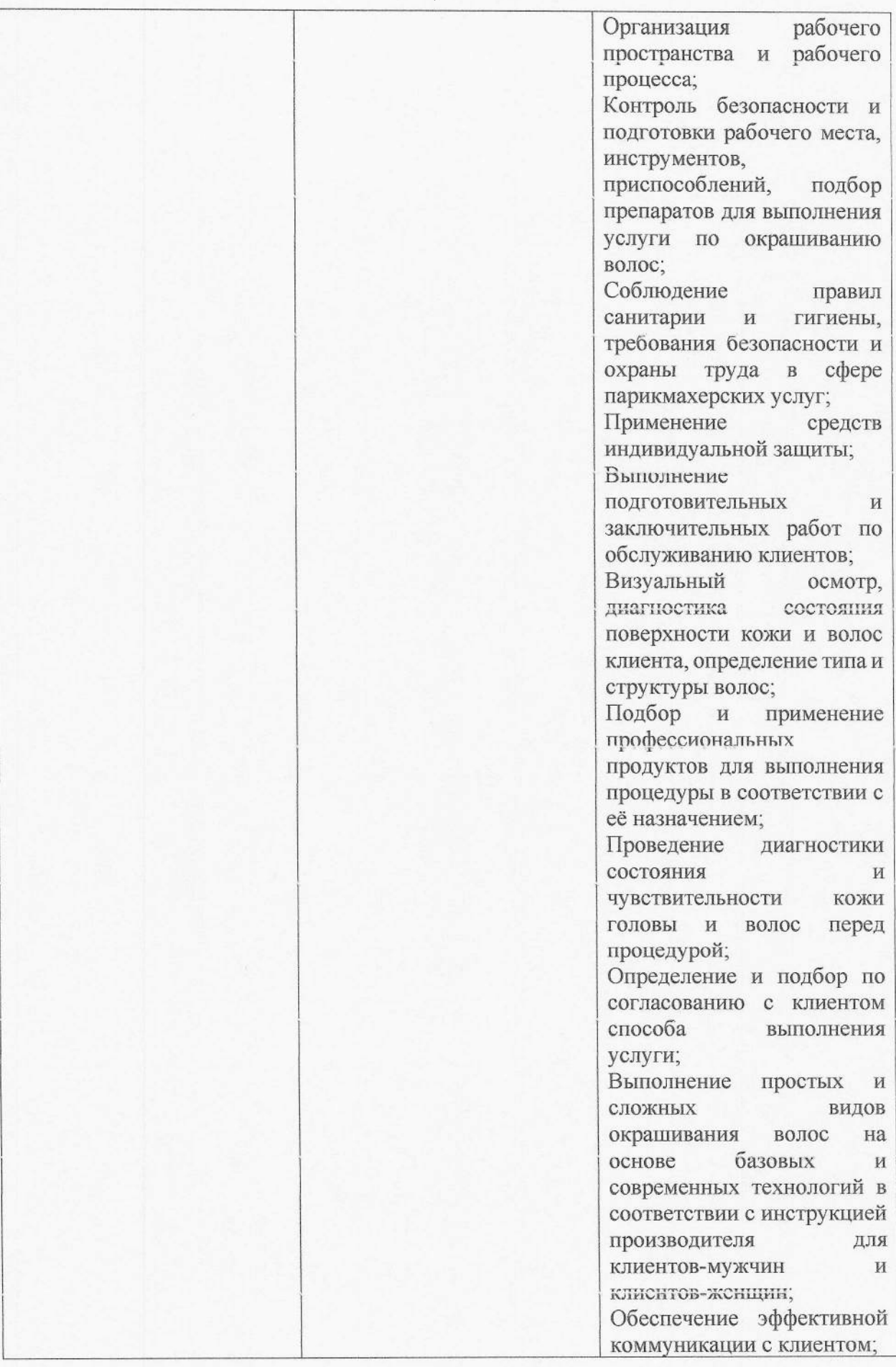

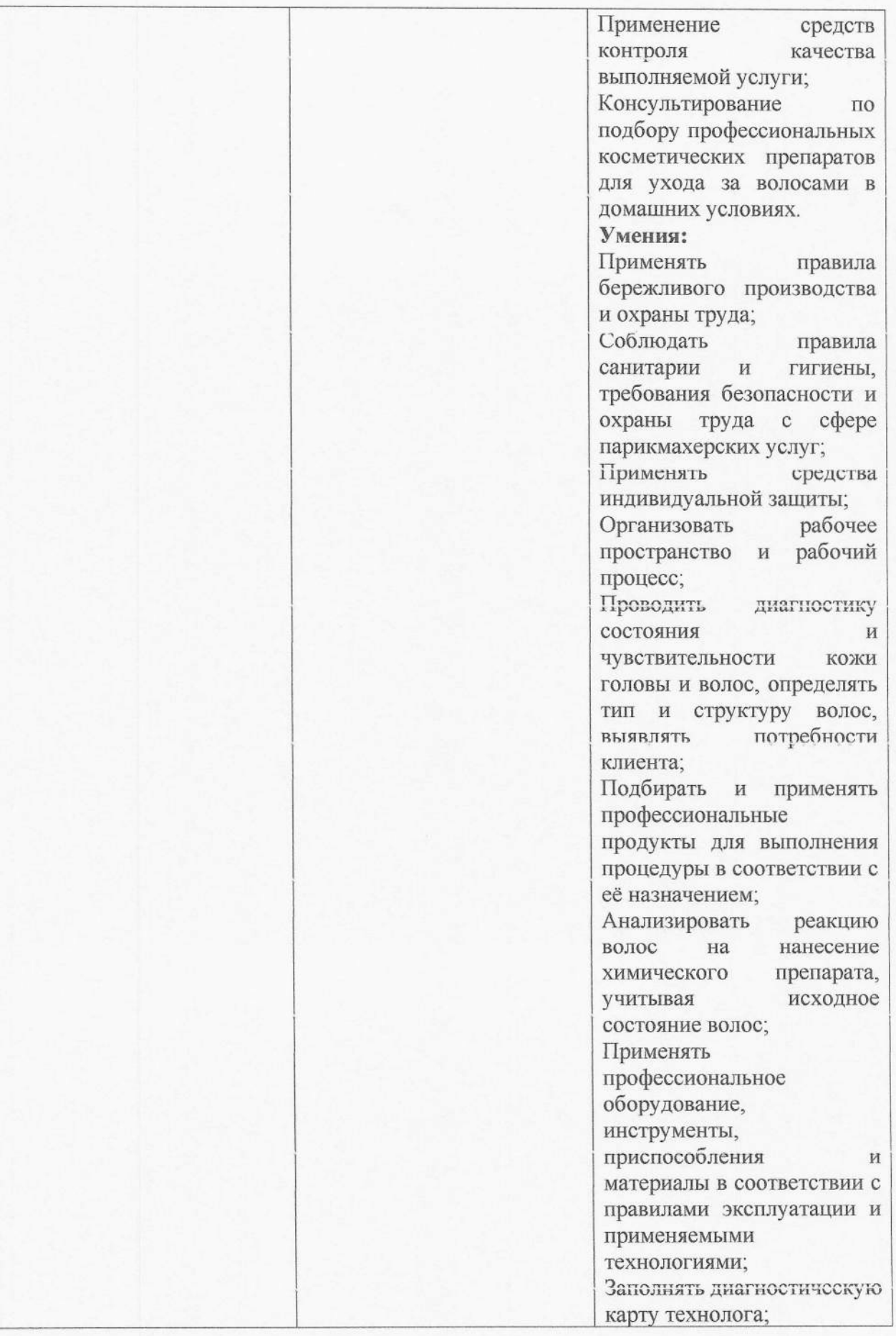

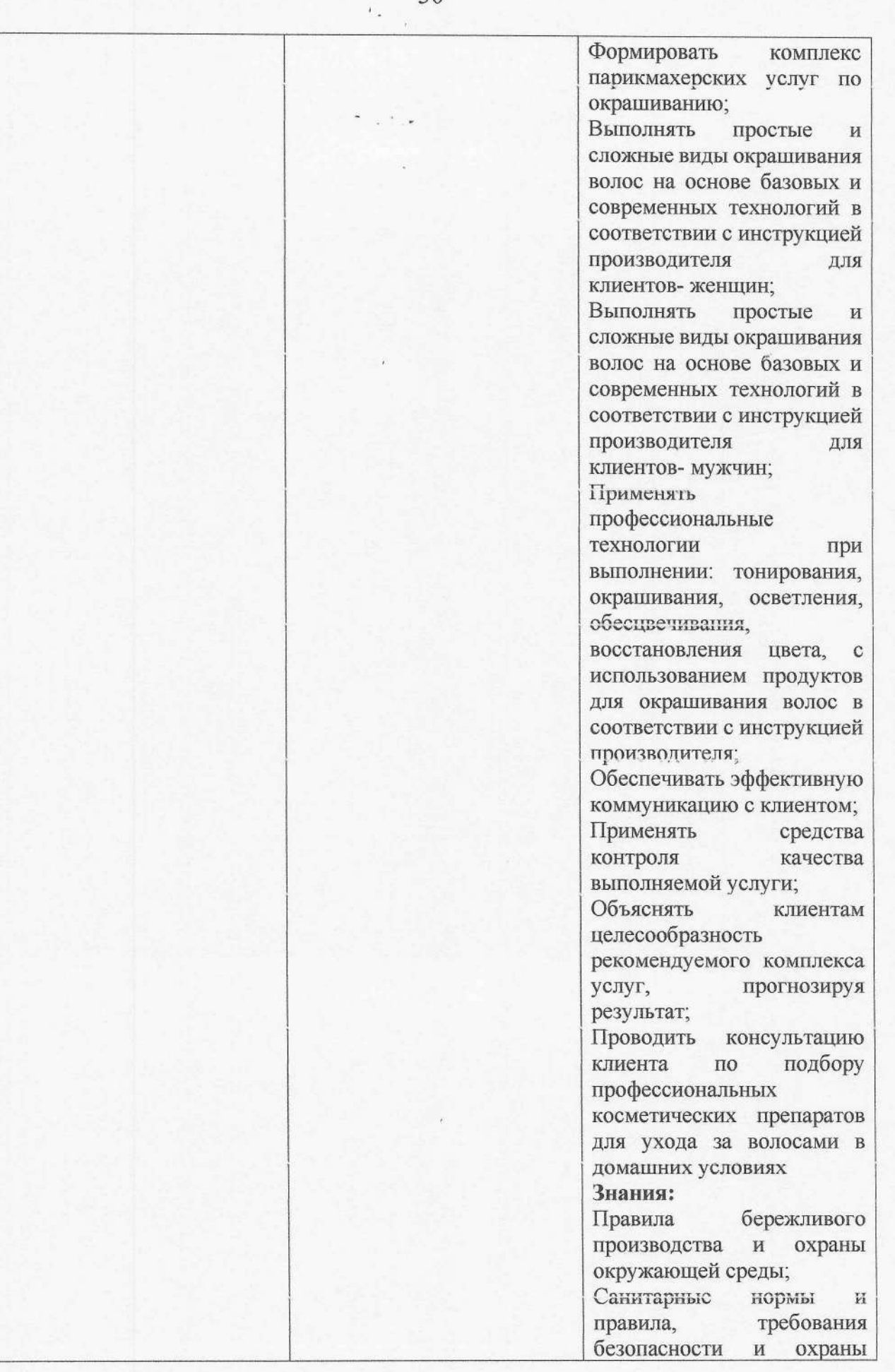

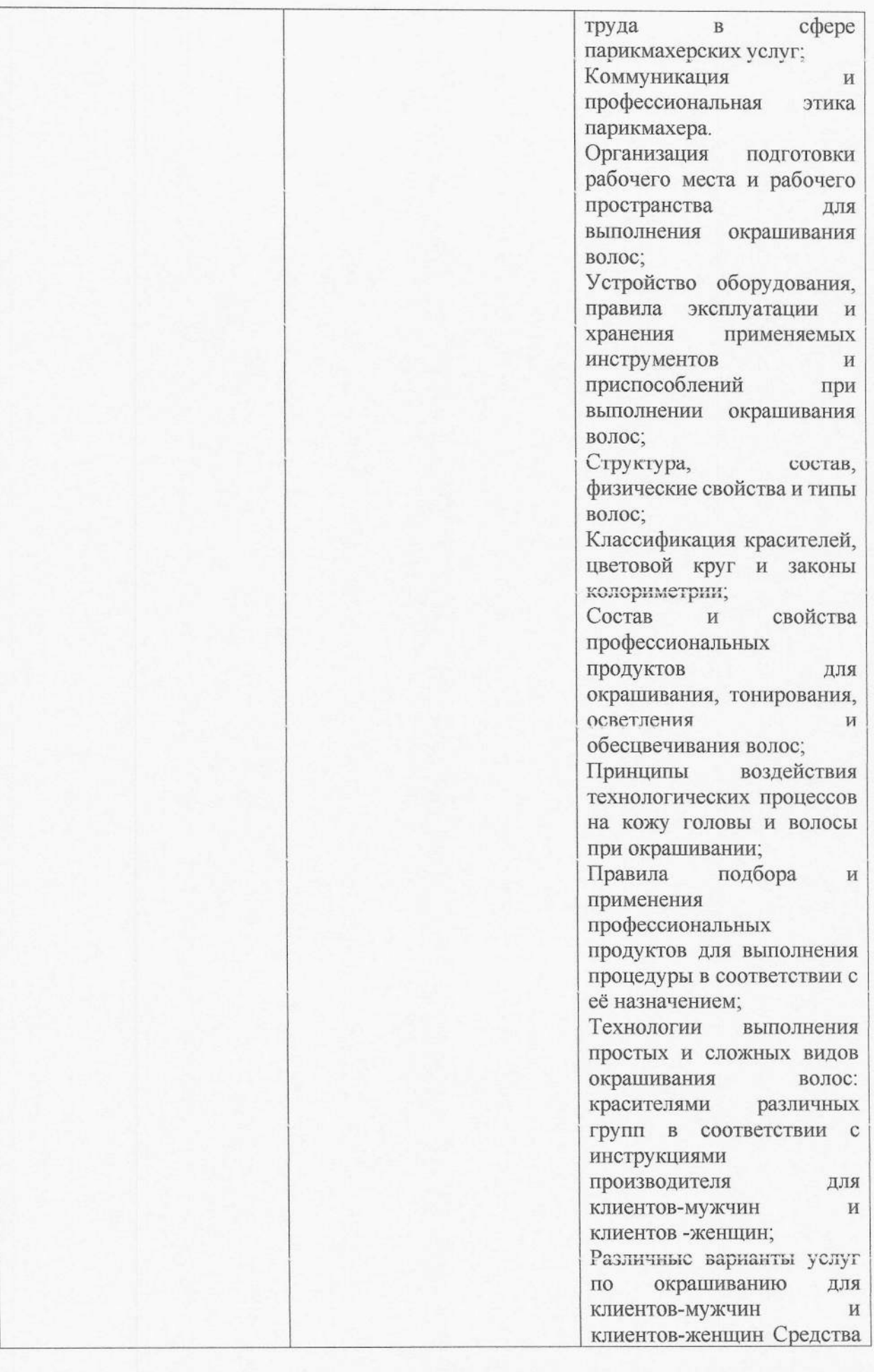

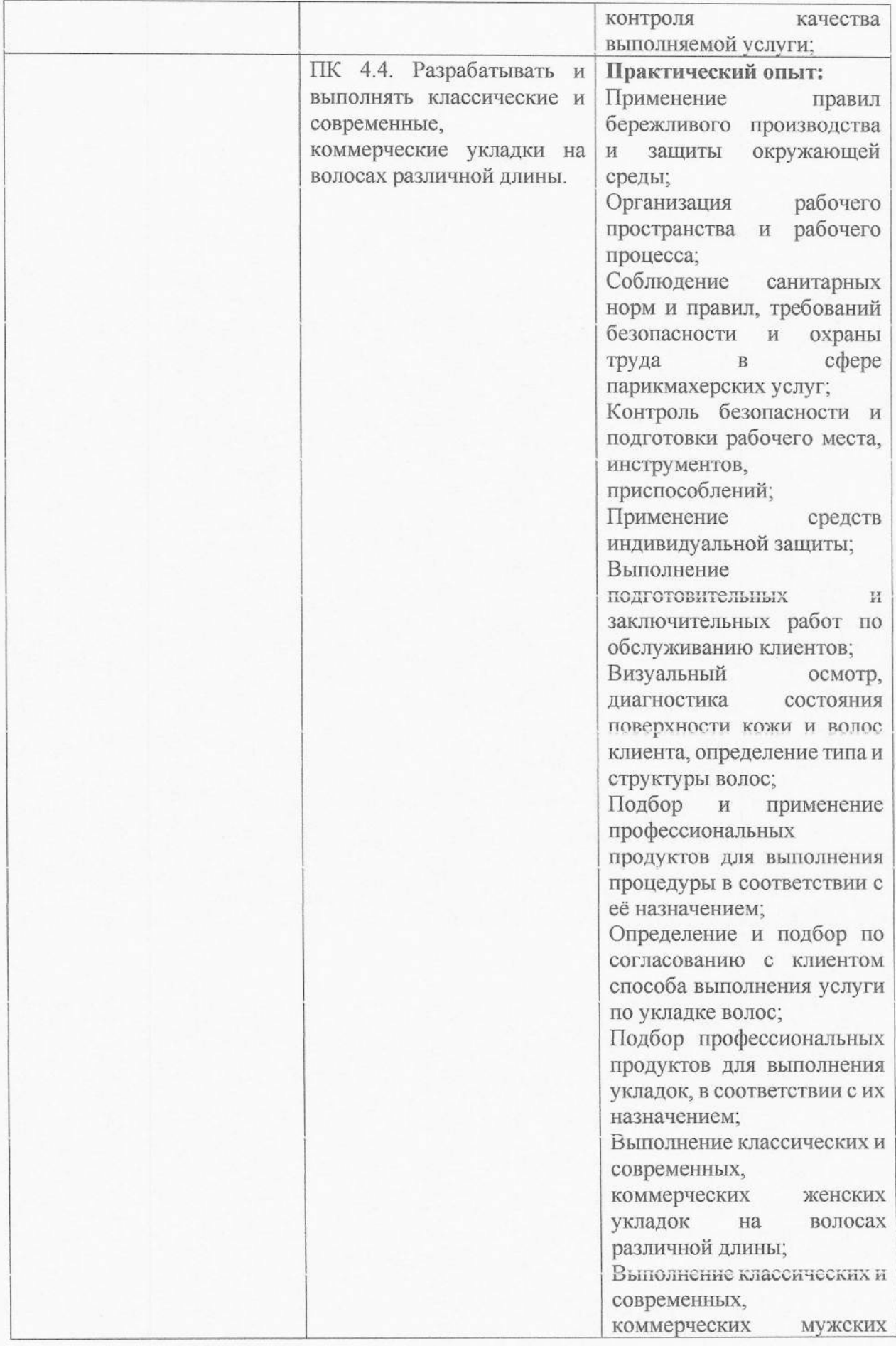

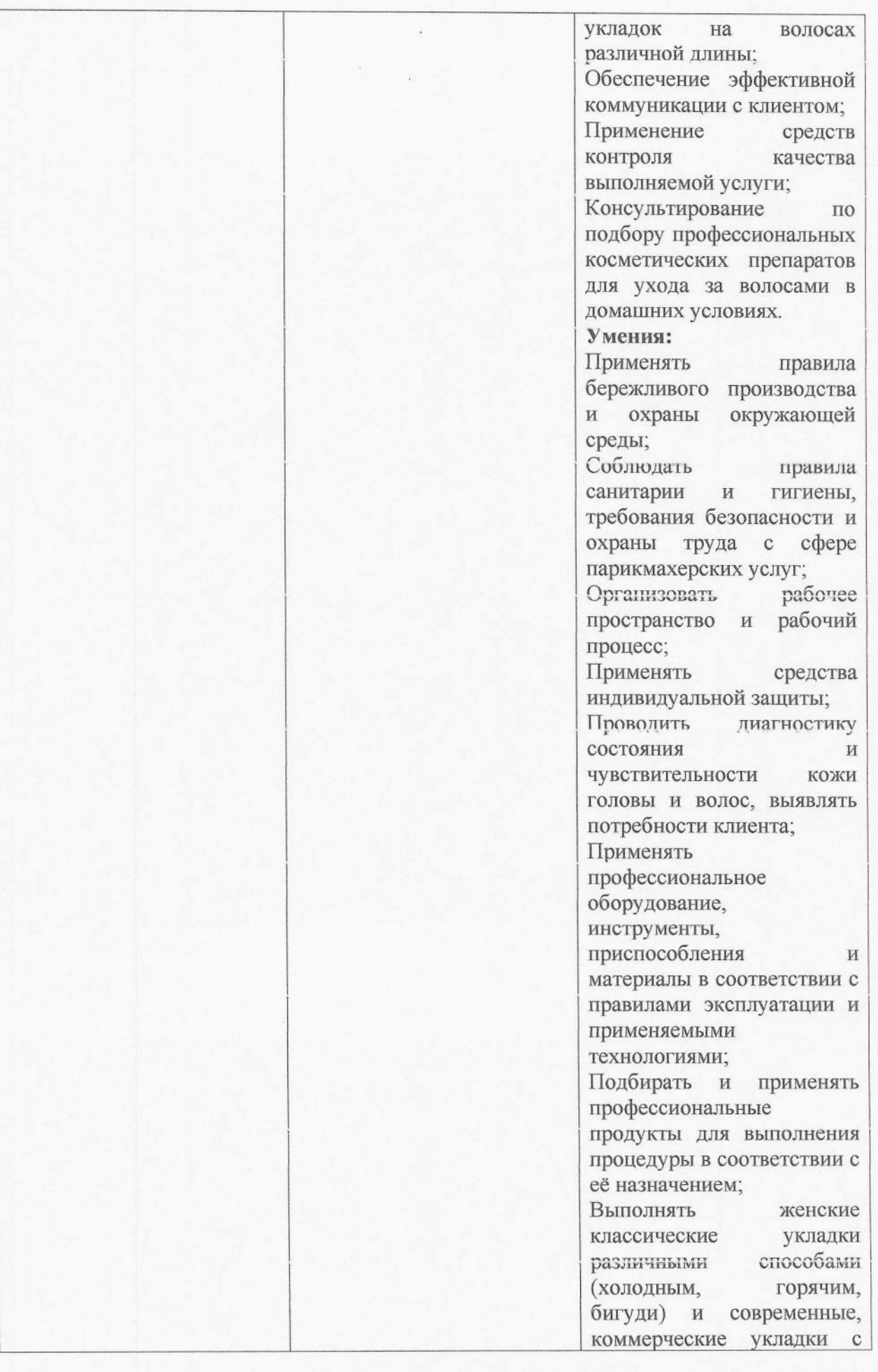

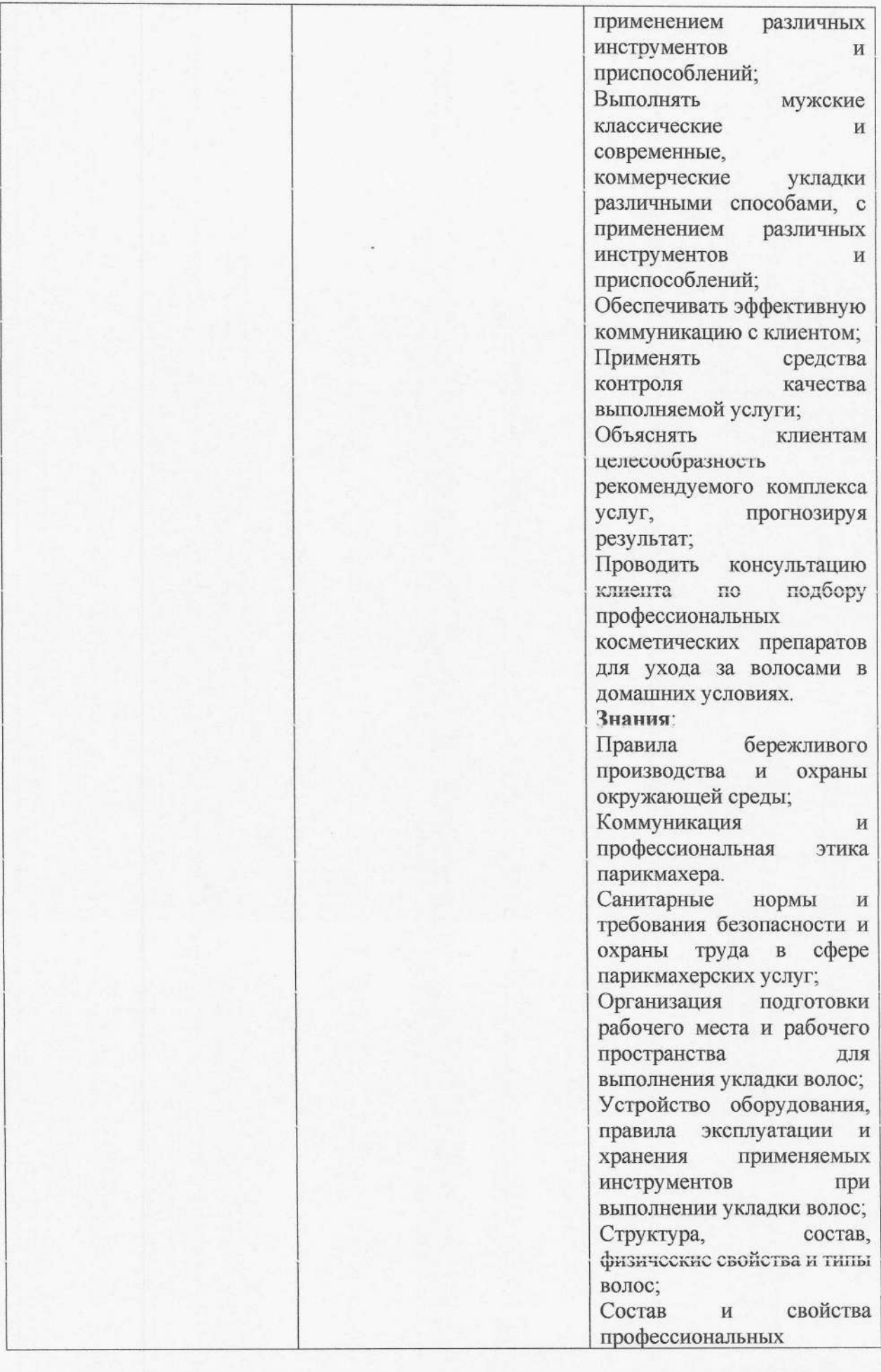

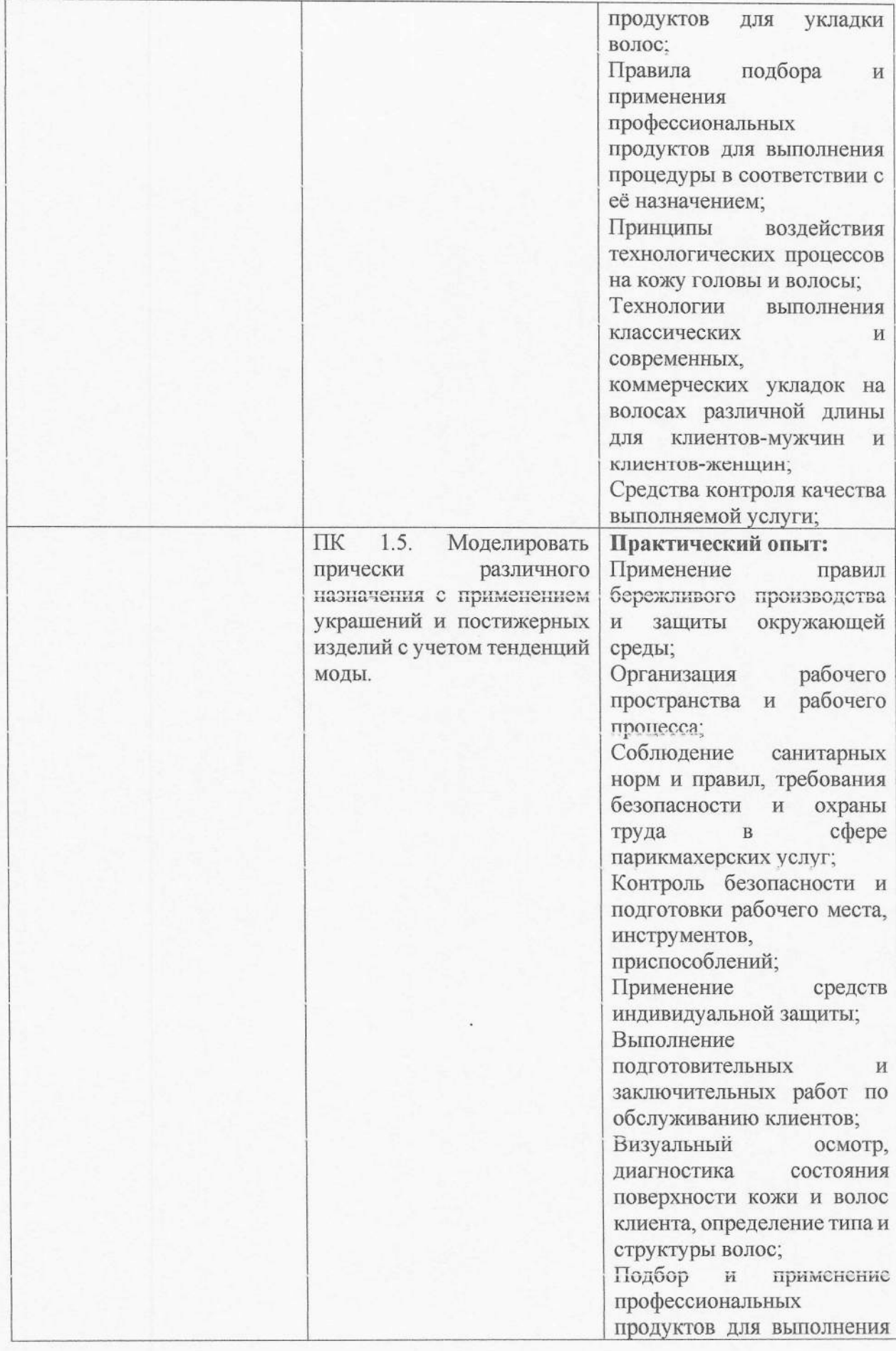

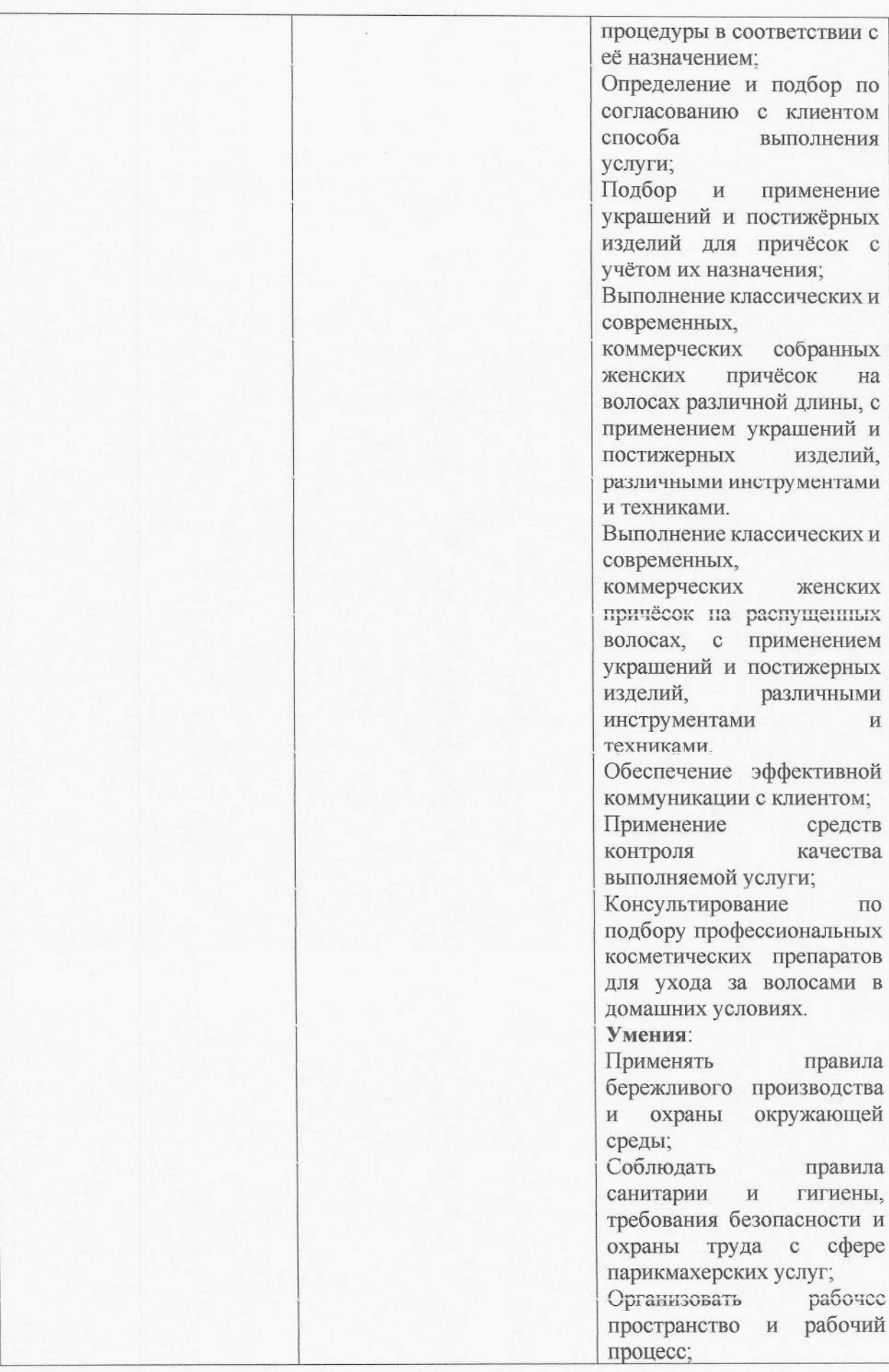

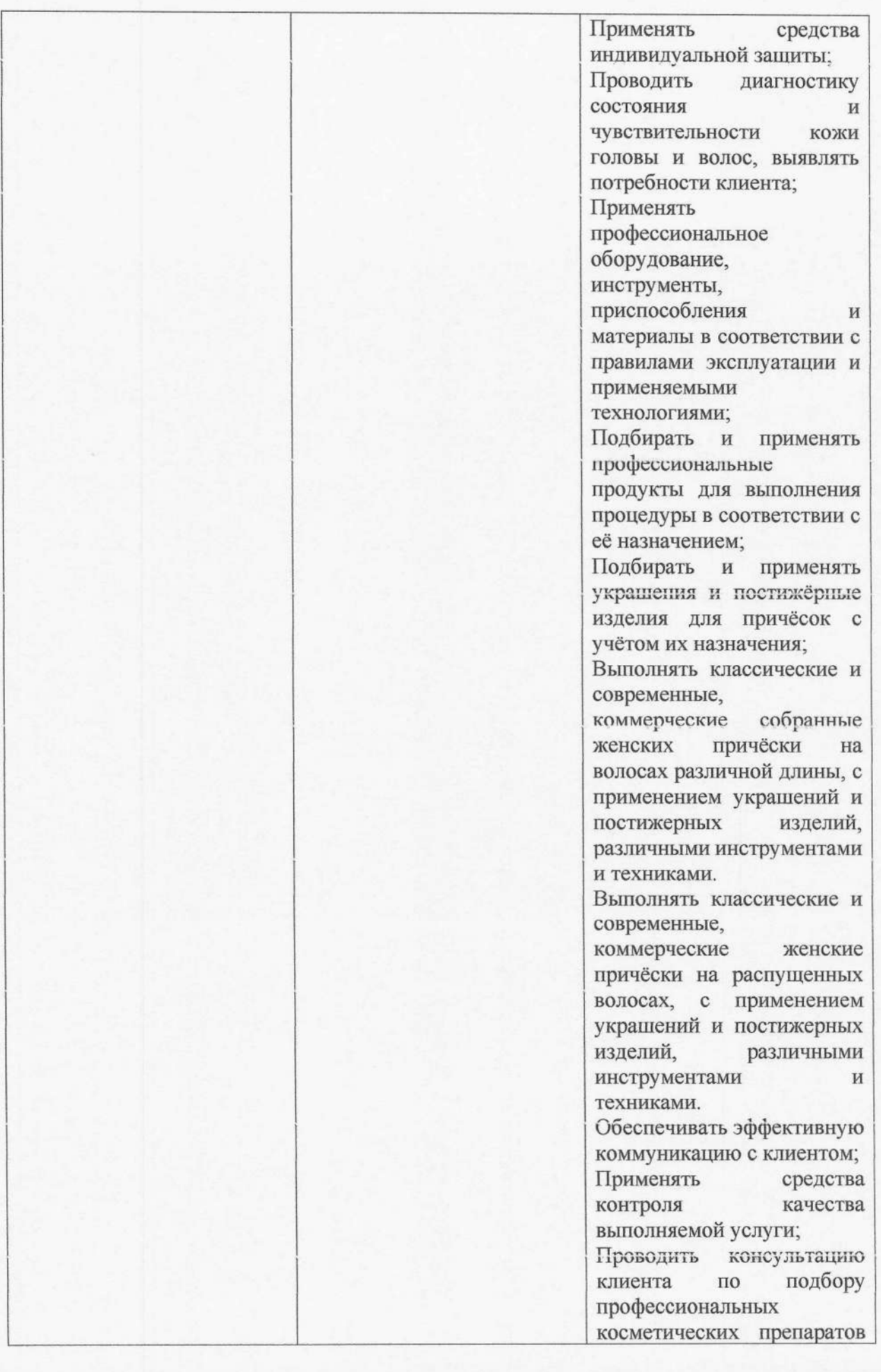

![](_page_35_Picture_4.jpeg)

![](_page_36_Picture_4.jpeg)

![](_page_37_Picture_59.jpeg)

### 5. Условия реализации образовательной программы

#### 5.1. Требования к материально-техническому обеспечению образовательной программы

5.1.1. Специальные помещения должны представлять собой учебные аудитории для проведения занятий всех видов, предусмотренных образовательной программой, в том числе групповых и индивидуальных консультаций, текущего контроля и промежуточной аттестации, а также помещения для самостоятельной и воспитательной работы, мастерские и лаборатории, оснащенные оборудованием, техническими средствами обучения и материалами, учитывающими требования международных стандартов.

Перечень специальных помещений

Кабинеты:

- социально-гуманитарных дисциплин;
- иностранного языка;

- деловые и профессиональные коммуникации;

- медико-биологических дисциплин;
- безопасности жизнедеятельности;
- рисунка и живописи.

- организация и ведение коммерческой деятельности специалиста индустрии красоты

Лаборатории:

- информационное обеспечение профессиональной деятельности;

- косметологии и макияжа:

- медико-биологическая:

- технологии косметических услуг;

- технологии услуг по уходу за телом;

- технологии маникюра и художественного оформления ногтей:

- технологии педикюра:

- технологий парикмахерских услуг;

- моделирования и художественного оформления прически.

Мастерские:

- студия красоты;

- салон эстетических, косметических услуг;

- салон-парикмахерская.

Залы:

- библиотека, читальный зал с выходом в интернет;

- актовый зал.

5.1.2. Материально-техническое оснащение кабинетов, лабораторий, мастерских и баз практики по специальности.

ГПОУ ЯО Переславский колледж им. А. Невского, реализующая специальность 43.02.17 Технологии индустрии красоты располагает материально-технической базой. обеспечивающей проведение всех видов дисциплинарной и междисциплинарной подготовки, лабораторной, практической работы обучающихся, предусмотренных учебным планом и соответствующей действующим санитарным и противопожарным правилам и нормам в разрезе выбранных траекторий. Минимально необходимый для реализации ООП перечень материально-технического обеспечения включает в себя:

5.1.2.1. Оснащение кабинетов

- социально-гуманитарных дисциплин;

- иностранного языка;

- деловые и профессиональные коммуникации;

- медико-биологических дисциплин;

- безопасности жизнедеятельности;

- рисунка и живописи.

- организация и ведение коммерческой деятельности специалиста индустрии красоты

оснащенных оборудованием:

- посадочные места по количеству обучающихся;

- рабочее место преподавателя;

- доска учебная;

- дидактические пособия;

- программное обеспечение;

- видеофильмы по различным темам;

техническими средствами:

- видеооборудование (мультимедийный проектор с экраном или телевизор, или плазменная панель);

- экран, проектор, магнитная доска;

- компьютеры по количеству посадочных мест;

- профессиональные компьютерные программы.

5.1.2.2. Оснащение помещений, задействованных при организации самостоятельной и воспитательной работы.

Зал «Актовый зал»

оснащенный оборудованием:

- осветительная техника;

- звуковая аппаратура (микрофоны, микрофонные стойки, микшерный пульт, радиомикрофоны):

- акустические системы:
- видеопроектор с проекционным экраном;
- программные системы конференцсвязи;
- стулья;
- трибуна.

Зал «Библиотека»

оснащенный оборудованием:

- кафедра выдачи книг;
- стулья;
- рабочие столы;
- стеллажи и витрины:

- каталожные шкафы под периодику, формуляры, мультимедиа носители. Зал «Читальный зал с выходом в интернет»

оснащенный оборудованием:

- подъемно-поворотные стулья
- стулья;
- рабочие столы:
- журнальные столы;
- кресла для отдыха:
- шкафы канцелярские;
- флипчарты:

- компьютеры со специализированным программным обеспечением с выходом в интернет;

- мультимедийные проекторы.

5.1.2.5. Оснащение баз практик

Реализация образовательной программы предполагает обязательную учебную и производственную практику.

Учебная практика реализуется в мастерских профессиональной образовательной организации и требует наличия оборудования, инструментов, расходных материалов, обеспечивающих выполнение всех видов работ, определенных содержанием программ профессиональных модулей, в том числе оборудования и инструментов, используемых при проведении чемпионатов «Профессионал» и указанных в инфраструктурных листах конкурсной документации «Профессионал» по компетенции «Визаж и стилистика», «Эстетическая косметология», «Парикмахерское искусство».

практика реализуется Производственная  $\, {\bf B}$ организациях профилю по специальности, обеспечивающих деятельность обучающихся в профессиональной области.

Оборудование предприятий и технологическое оснащение рабочих мест производственной практики должно соответствовать содержанию профессиональной деятельности и дать возможность обучающемуся овладеть профессиональными компетенциями по всем видам деятельности, предусмотренными программой, с использованием современных технологий, материалов и оборудования.

5.1.3. Допуск замены оборудования его виртуальными аналогами

Допускается замена оборудования его виртуальными аналогами.

5.2. Требования к учебно-методическому обеспечению образовательной программы

5.2.1. Библиотечный фонд образовательной организации укомплектован печатными изданиями и (или) электронными изданиями по каждой дисциплине (модулю) из расчета не менее 0,25 экземпляра каждого из изданий, указанных в рабочих программах дисциплин (модулей) в качестве основной литературы, на одного обучающегося из числа лиц, одновременно осваивающих соответствующую дисциплину (модуль).

Обучающимся обеспечен доступ (удаленный доступ), в том числе в случае применения электронного обучения, дистанционных образовательных технологий, к современным профессиональным базам данных и информационным справочным системам, состав которых определяется в рабочих программах дисциплин (модулей) и подлежит обновлению (при необходимости).

Образовательная программа обеспечивается учебно-методической документацией по всем учебным дисциплинам (модулям).

5.2.2. Обучающиеся инвалиды и лица с ограниченными возможностями здоровья обеспечены печатными и (или) электронными учебными изданиями, адаптированными при необходимости для обучения указанных обучающихся.

### 5.3. Требования к практической подготовке обучающихся

5.3.1. Практическая подготовка при реализации образовательных программ среднего профессионального образования направлена на совершенствование модели практикоориентированного обучения. усиление роли работодателей при подготовке квалифицированных рабочих, служащих, специалистов среднего звена путем расширения компонентов (частей) образовательных программ, предусматривающих моделирование условий, непосредственно связанных с будущей профессиональной деятельностью, а также обеспечения условий для получения обучающимися практических навыков и компетенций, соответствующих требованиям, предъявляемым работодателями к квалификациям специалистов, рабочих.

5.3.2. Образовательная деятельность в форме практической подготовки:

- реализуется при проведении практических и лабораторных занятий, выполнении курсового проектирования, всех видов практики и иных видов учебной деятельности;

предусматривает демонстрацию практических навыков. выполнение. моделирование обучающимися определенных видов работ для решения практических задач, связанных с будущей профессиональной деятельностью в условиях, приближенных к реальным производственным;

- может включать в себя отдельные лекции, семинары, мастер-классы, которые предусматривают передачу обучающимся учебной информации, необходимой для последующего выполнения работ, связанных с будущей профессиональной деятельностью.

5.3.3. Практическая подготовка организуется в учебных, учебно-производственных лабораториях, мастерских, учебно-опытных хозяйствах, учебных полигонах, учебных базах практики и иных структурных подразделениях образовательной организации, а также в специально оборудованных помещениях (рабочих местах) профильных организаций на основании договора о практической подготовке обучающихся, заключаемого между ГПОУ ЯО Переславский колледж им. А. Невского и профильной организацией, осуществляющей деятельность по профилю соответствующей образовательной программы.

5.3.4. Результаты освоения образовательной программы (ее отдельных частей) могут быть оценены в рамках промежуточной и государственной итоговой аттестации, организованных в форме демонстрационного экзамена.

#### 5.4. Требования к организации воспитания обучающихся

5.4.1. В ГПОУ ЯО Переславском колледже им. А. Невского сформирована благоприятная социокультурная среда, обеспечивающая возможность формирования общекультурных компетенций выпускника, способствующая удовлетворению интересов и потребностей обучающихся, развитию личности, имеющая гуманистическую направленность и соответствующая требованиям цивилизованного общества к условиям обучения и жизнедеятельности студентов в колледже и компетентности модели специалиста. Она представляет собой пространство совместной современного жизнедеятельности студентов, преподавателей, мастеров производственного обучения, воспитателей и др. сотрудников колледжа для обеспечения выбора ценностей, освоения культуры, жизненных смыслов, способов культурной самореализации, раскрытия индивидуальных ресурсов личности.

Характеристиками социокультурной среды колледжа, обеспечивающими развитие социально-личностных компетенций выпускников выступают: целостность учебно организация социально-воспитательной воспитательного процесса. деятельности, нормативная база для управления социально-воспитательной деятельностью, социальная инфраструктура колледжа, социальная поддержка студентов, исследовательская работа обучающихся, внеучебная деятельность студентов, спортивная и физкультурнооздоровительная работа, взаимодействие субъектов социокультурной среды колледжа, деятельность органов студенческого самоуправления, информационное обеспечение социально-воспитательного процесса, взаимодействие среды колледжа и «внешней среды».

В настоящее время серьезное внимание уделяется совершенствованию воспитания будущего специалиста, созданию условий для развития личности, реализации ее творческой активности.

В этой связи учебно-воспитательный процесс в колледже направлен на формирование у обучающихся творческой и социальной активности, нравственности, норм здорового образа жизни. Воспитательный процесс - это ядро педагогической деятельности колледжа, которое рассматривается как целостная динамическая система, целью которой является развитие здоровой, духовно-обогащенной личности обучающегося.

Процесс воспитания является многосторонним, многогранным и многофакторным. Внеучебная деятельность есть неотъемлемая часть воспитательной работы в колледже. столь же приоритетная, как и учебная.

Для организации и проведения воспитательной работы с обучающимися разработана система воспитания, в которую вовлечены штатные работники колледжа: старший воспитатель, социальный педагог, организатор ОБЖ, руководители секций, воспитатели общежития, руководитель физического воспитания, кураторы учебных групп, мастера производственного обучения. Непосредственное руководство и контроль за работой осуществляет заместитель директора по воспитательной работе.

Воспитательная работа осуществляется по следующим направлениям:

· духовно - нравственное воспитание;

- · патриотическое воспитание;
- · гражданско правовое воспитание;
- · формирование здорового образа жизни;
- · профессионально трудовое воспитание;
- · художественно эстетическое воспитание, творческая самореализация;
- · формирование информационной культуры;

Системообразующим элементом становится интеграция в различных формах жизнедеятельности обучающихся учебно-познавательной и досуговой деятельности.

В колледже ведется планомерная работа по развитию студенческого самоуправления. Студенческое самоуправление ориентировано на дополнение действий администрации, педагогического коллектива в сфере работы с обучающимися, так как более эффективные результаты в области воспитания студентов могут быть получены при равноценном сочетании методов административной и педагогической воспитательной механизмами студенческой самодеятельности, самоорганизации работы  $\mathbf{C}$ самоуправления. Опорой в воспитательной работе является Студенческий Совет обучающихся колледжа.

Обучающиеся колледжа активно принимают участие  $\overline{B}$ конкурсах профессионального мастерства, в предметных олимпиадах, во всех спортивных мероприятиях, участвуют в культурно-массовой и творческой работе колледжа, города, области и России, что подтверждается многочисленными грамотами, дипломами и благодарностями за участие и призовые места в различных конкурсах.

Для решения задач и целей воспитательной работы на протяжении многих лет колледж сотрудничает с социальными партнерами по вопросам воспитания, профилактики

асоциальных явлений. правонарушений и преступлений несовершеннолетних. оказывающие психолого-педагогическую помощь и психологическое сопровождение:

- Территориальная комиссия по делам несовершеннолетних и защите их прав городского округа г. Переславля - Залесского;

- ОДН УУП ОМВД России по г.о.г. Переславль - Залесский;

- Отдел Министерства внутренних дел Российской Федерации по городскому округу город Переславль-Залесский;

- Переславская межрайонная прокуратура

- ОГИБДД ОМВД России по городскому округу город Переславль-Залесский;

- ФКУ «Центр ГИМС МЧС России по Ярославской области» инспекторский участок г. Переславль-Залесского;

- Государственное бюджетное учреждение здравоохранения Ярославской области «Переславская центральная районная больница»;

- Центральная библиотека им. А.П. Малашенко:

- Муниципальное учреждение "Молодежный центр".

В целях создания благоприятных социальных условий для наиболее полной

самореализации обучающихся, максимальной удовлетворенности учёбой в колледже ведется активная работа по оказанию социальной защиты и поддержки обучающихся, а также обеспечению социальных гарантий. Она включает: оказание материальной помощи обучающимся; назначение социальной стипендии обучающимся; предоставление мест в студенческом общежитии; выявление социального статуса студентов (дети-сироты, лица, оставшиеся без попечения родителей, лица, потерявшие в период обучения обоих или единственного родителя, инвалиды, участники ликвидации аварии на ЧАЭС); социальная поддержка студентов, относящихся к категориям: детейсирот и лиц из числа детей-сирот, детей, оставшихся без попечения родителей; лиц, потерявших в период обучения обоих или единственного родителя; зачисление студентов государственное обеспечение; содействие социальной на полное адаптации первокурсников к условиям учёбы в колледже; содействие адаптации обучающихся, проживающих в студенческом общежитии.

В соответствии с действующим законодательством, успевающим обучающимся по результатам экзаменационных сессий, выплачивается академическая стипендия. Студентам, сдавшим сессию на «отлично» и «хорошо», выплачивается повышенная академическая стипендия.

Обучающимся, нуждающимся в общежитии предоставляются 2-3 местные комнаты в общежитии, оборудованные для занятий и отдыха, тренажерный зал, установлены столы для игры в теннис. Колледж располагает тремя зданиями общежитий.

Горячее питание социально значимых категорий организовано в столовых колледжа. Большую роль в воспитательной работе и внеучебной деятельности колледжа играет проведение культурно - массовых мероприятий.

Культурно-массовая работа направлена на формирование всесторонне развитой личности, воспитанию уважительного чувства к традициям колледжа, развитию духовного мира, творческого и интеллектуального потенциала студентов. Реализуется через конкурсы, презентации видеороликов, интеллектуально-познавательные игры, викторины, встречи с интересными людьми, тематические вечера, экскурсии.

Физкультурно-оздоровительная работа в колледже направлена на воспитание подрастающего поколения, формирование здорового образа жизни, организацию отдыха и досуга, восстановление и развитие телесных и духовных сил.

Учебные занятия по физической культуре являются основной формой физического воспитания обучающихся. В колледже функционируют спортивные секции: волейбол, мини - футбол, баскетбол, легкая и силовая атлетика, теннис. Обучающиеся колледжа участвуют в индивидуальных и массовых соревнованиях различного уровня.

Система спортивной и физкультурно - оздоровительной работы включает организацию работы спортивных и оздоровительных секций, контроль за внеучебной занятостью спортивного зала, организацию спортивных праздников колледжа, участие обучающихся колледжа в городских и областных мероприятиях спортивно - массовой направленности.

### 5.5. Требования к кадровым условиям реализации образовательной программы

6.5.1. Реализация образовательной программы обеспечивается педагогическими работниками ГПОУ ЯО Переславский колледж им. А. Невского, а также лицами, привлекаемыми к реализации образовательной программы на условиях гражланскоправового договора, в том числе из числа руководителей и работников организаций, направление деятельности которых соответствует области профессиональной деятельности 33 Сервис, оказание услуг населению (торговля, техническое обслуживание, ремонт, предоставление персональных услуг, услуги гостеприимства, общественное питание и пр.). и имеющими стаж работы в данной профессиональной области не менее трех лет.

Педагогические работники, привлекаемые к реализации образовательной программы, получают дополнительное профессиональное образование по программам повышения квалификации, в том числе в форме стажировки в организациях, направление деятельности которых соответствует области профессиональной деятельности 33 Сервис, оказание услуг населению (торговля, техническое обслуживание, ремонт, предоставление персональных услуг, услуги гостеприимства, общественное питание и пр.), не реже одного раза в три года с учетом расширения спектра профессиональных компетенций.

5.6. Требования к финансовым условиям реализации образовательной программы

5.6.1. Примерные расчеты нормативных затрат оказания государственных услуг по реализации образовательной программы.

Расчеты нормативных затрат оказания государственных услуг по реализации образовательной программы осуществляются в соответствии с Методикой определения нормативных затрат на оказание государственных услуг по реализации образовательных программ среднего профессионального образования по профессиям (специальностям) и укрупненным группам профессий (специальностей), утвержденной Минобрнауки России 27 ноября 2015 г. № АП-114/18вн.

Нормативные затраты на оказание государственных услуг в сфере образования по реализации образовательной программы включают в себя затраты на оплату труда преподавателей и мастеров производственного обучения с учетом обеспечения уровня средней заработной платы педагогических работников за выполняемую ими учебную (преподавательскую) работу и другую работу в соответствии с Указом Президента Российской Федерации от 7 мая 2012 г. № 597 «О мероприятиях по реализации государственной социальной политики».

6. Формирование оценочных средств для проведения государственной итоговой аттестации

6.1. Государственная итоговая аттестация (далее - ГИА) является обязательной для образовательных организаций СПО. Она проводится по завершении всего курса обучения по направлению подготовки. В ходе ГИА оценивается степень соответствия сформированных компетенций выпускников требованиям ФГОС СПО.

6.2. Выпускники, освоившие программы подготовки специалистов среднего звена, выполняют выпускную квалификационную работу (дипломный проект) и сдают демонстрационный экзамен.

Государственная итоговая аттестация завершается присвоением квалификации специалиста среднего звена: наименование квалификации «специалист индустрии красоты».

6.3. Для государственной итоговой аттестации разрабатывается программа государственной итоговой аттестации и фонды оценочных средств.

Задания для демонстрационного экзамена разрабатываются на основе профессиональных стандартов и с учетом оценочных материалов, разработанных АНО «Агентство развития профессионального мастерства (Ворлдскиллс Россия)», при условии наличия соответствующих профессиональных стандартов и материалов.

6.4. Примерные оценочные средства для проведения ГИА включают типовые задания для демонстрационного экзамена, примеры тем дипломных работ, описание процедур и условий проведения государственной итоговой аттестации, критерии оценки.

## Приложения

 $\begin{tabular}{l|c|c|c} \textbf{FOC}/\textbf{DAC} \textbf{TB4HUC} & \textbf{B} \textbf{E} \textbf{B} \textbf{B} \text$ 

 $\overline{\mathcal{O}}_{\mathcal{G}}^{\mathcal{G}}$  ,  $\mathcal{G}^{\mathcal{G}}$ 

 $\overline{a}$